# **The Classical Linear Regression Model in a Nutshell**

Joachim Merz\*

January 2016

#### Content

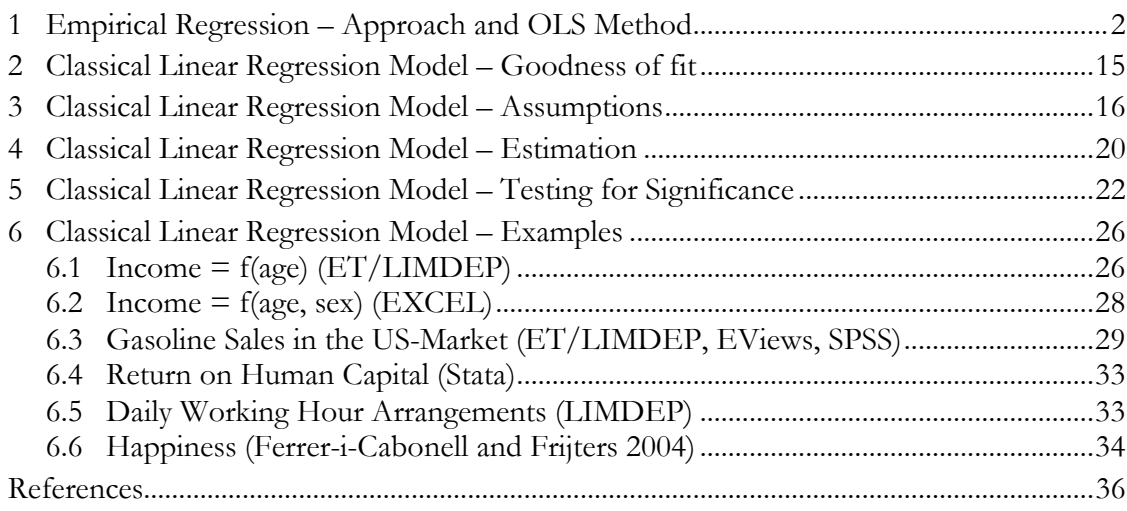

\*Univ.-Prof. Dr. Joachim Merz, LEUPHANA University Lüneburg, Department of Economics, Research Institute on Professions (Forschungsinstitut Freie Berufe, FFB)), Chair ,Statistics and Professions', CREPS (Center for Research in Entrepreneuship, Professions and Small Business Economics), IZA (Institute for the Study of Labour (Merz)), Scharnhorststr. 1, 21332 Lüneburg, Tel.: +49 4131 / 677- 2051, Fax: +49 4131 / 677- 2059, E-Mail: merz@uni.leuphana.de, (www.leuphana.de/ffb).

# **The Classical Linear Regression Model in a Nutshell**

**References:** See e.g. econometric textbooks like Greene (2008), Wooldridge (2006, 2002) and Studenmund (2006); from a business and economics perspective Anderson et al. (2010); as recent German references Fahrmeir, Kneib and Lang (2009), Bauer, Fertig und Schmidt (2009), Hübler (2005) and von Auer (2003), and the regression script by Merz (2012).

The **FFB (Forschungsinstitut Freie Berufe) e-learning moduls**: Lineare Regression - Deskriptives Modell (www.leuphana.de/ffb) (Merz and Stolze 2010a) and: Lineare Regression – Stochastisches Modell (Merz and Stolze 2010b) offer an easy respective audio/video internet based introduction to the Classical Linear Regression (CLR) model. For descriptive and inference/testing basics see Merz 2009, 2012.

# **1 Empirical Regression – Approach and OLS Method**

General problem: Find a balancing structure/relation between a variable to be explained, y, and one or more variables as explanatory variables x.

## **Single Linear Regression y=f(x); Balancing structure/line in R2**

General task: Find the balancing line for a one variable x explanation  $y=f(x)$  given a set of n observations  $(x_i, y_i)$  (cloud of n observations in a scatter plot).

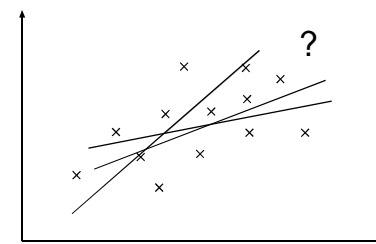

*Time series, longitudinal situation, Macro*  Consumption  $f = f(\text{GDP}_t)$   $t = 1, ..., T$ For each year (period) there is one single pair of observation  $(x, y)$ 

*Cross section situation, Micro*  consumption  $= f$  (income )  $i = 1,..., n$ For each microunit (person, household, firm ...) there is one single pair of observation  $(x_i, y_i)$ 

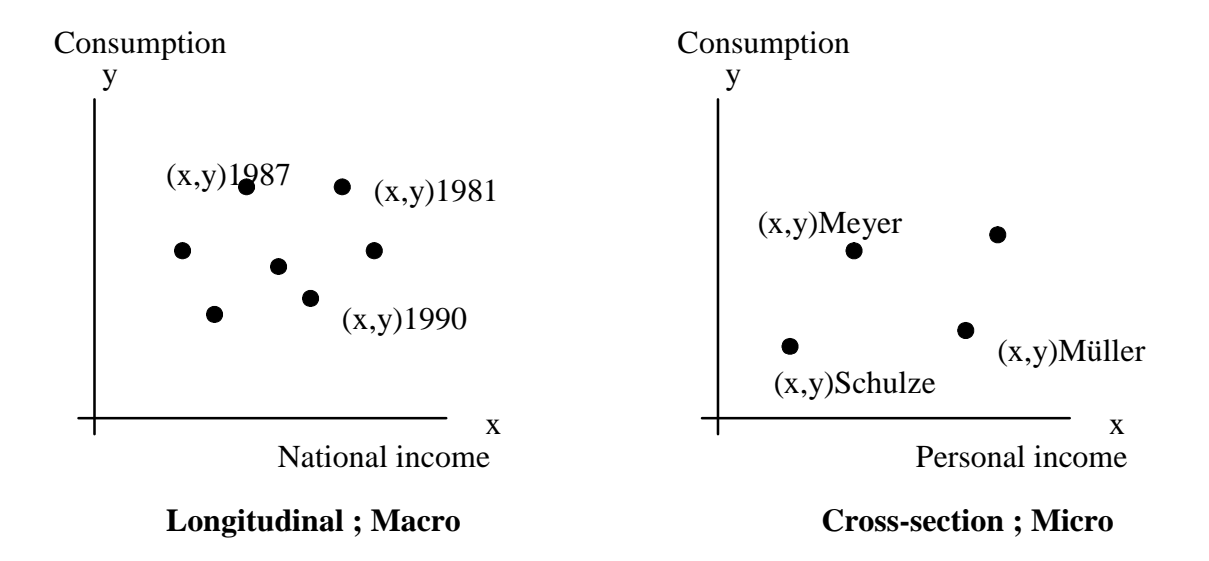

Note: there is in principle no single year or microunit in a scatter plot directly visible; important is only  $y = f(x)$ 

#### **The regression problem and its solution**

The balancing structure, the line of best fit in the R2 space shall be a straight line/linear slope  $\hat{y}_i = b_0 + b_1$ . The task then is to find the parameters  $b_0$  and  $b_1$  which characterize the optimal location of the balancing line.

#### **Regression line in the R2 space**

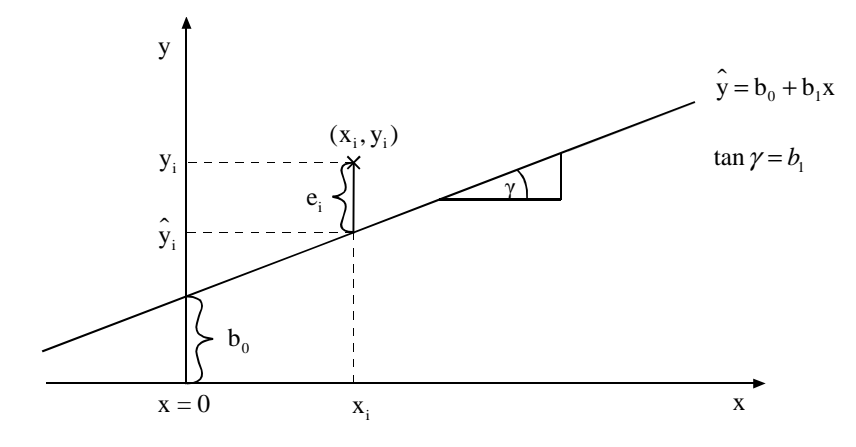

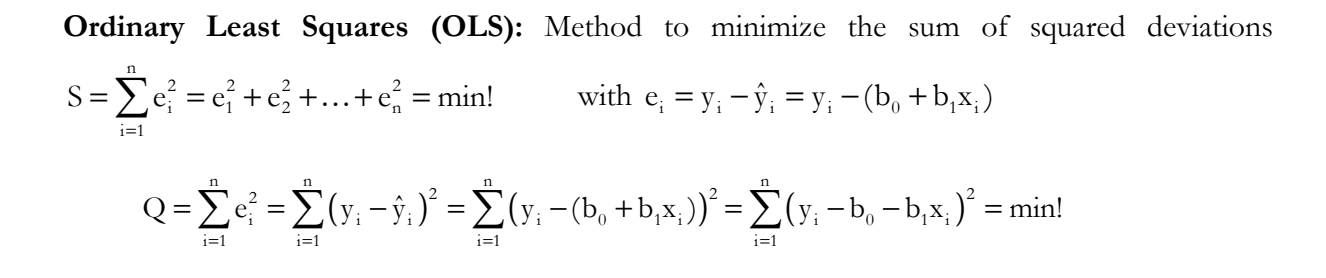

Partial derivations

$$
\frac{\partial S}{\partial b_0} = \sum_{i=1}^n \left[ 2(y_i - b_0 - b_1 x_i)^{2-1} \cdot (-1) \right] = -2 \sum_{i=1}^n (y_i - b_0 - b_1 x_i) \text{ chain rule}
$$
  

$$
\frac{\partial S}{\partial b_1} = \sum_{i=1}^n \left[ 2(y_i - b_0 - b_1 x_i) \cdot (-x_i) \right] = -2 \sum_{i=1}^n (y_i - b_0 - b_1 x_i) \cdot x_i
$$

Find optimum values  $b_0$  and  $b_1$ 

$$
\frac{\partial S}{\partial b_0} = 0 \qquad \sum_{i=1}^n (y_i - b_0 - b_1 x_i) = 0
$$

$$
\frac{\partial S}{\partial b_1} = 0 \sum_{i=1}^n x_i \cdot (y_i - b_0 - b_1 x_i) = 0
$$

Normal equations

$$
\sum_{i=1}^n b_0 + \sum_{i=1}^n b_i x_i = \sum_{i=1}^n y_i \qquad \qquad nb_0 + b_1 \sum_{i=1}^n x_i = \sum_{i=1}^n y_i
$$
\n
$$
\sum_{i=1}^n b_0 x_i + \sum_{i=1}^n b_i x_i^2 = \sum_{i=1}^n y_i x_i \qquad \qquad b_0 \sum_{i=1}^n x_i + b_1 \sum_{i=1}^n x_i^2 = \sum_{i=1}^n y_i x_i
$$

## **OLS single linear regression solution**

$$
b_0 = \frac{1}{n} \sum y_i - b_1 \cdot \frac{1}{n} \sum x_i = \overline{y} - b_1 \cdot \overline{x}
$$
  

$$
b_1 = \frac{\frac{1}{n} \sum y_i x_i - \overline{y} \cdot \overline{x}}{\frac{1}{n} \sum x_i^2 - \overline{x}^2} = \frac{s_{xy}}{s_x^2} = \frac{\text{cov}(x, y)}{\text{var}(x)} = r \cdot \frac{s_y}{s_x}
$$

where  $r =$  Pearson correlation coefficient

$$
b_0 = \frac{\displaystyle{\sum x^2\sum y - \sum x\sum xy} }{\displaystyle{n\sum x^2 - \sum x\sum x} } = \frac{\displaystyle{\overline{y}\frac{1}{n}\sum x^2 - \overline{x}\frac{1}{n}\sum xy} }{\displaystyle{\frac{1}{n}\sum x^2 - \overline{x}^2}}
$$

**Example Income = b0 + b1 age** 

 $y = b_0 + b_1 x_1 + e$  income= $b_0 + b_1$ age + e

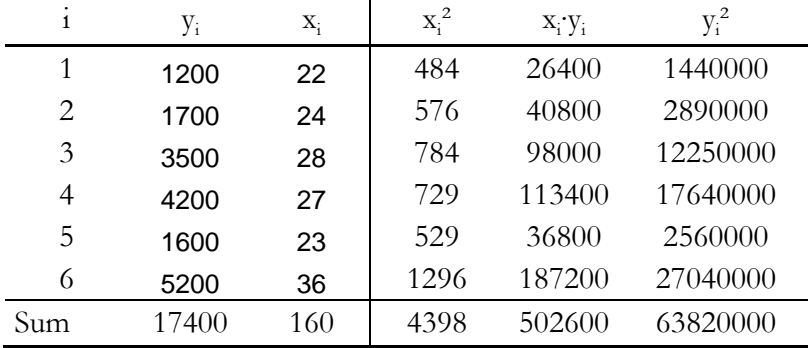

**Data:** 

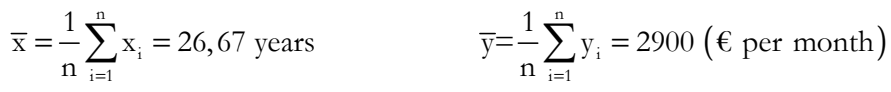

$$
b_1 = \frac{\frac{1}{n} \sum y_i x_i - \overline{y} \overline{x}}{\frac{1}{n} \sum x_i^2 - \overline{x}^2} = \frac{\frac{1}{6} 502600 - 2900 \cdot 26,6667}{\frac{1}{6} 4398 - 26,6667^2} = \frac{6433,3333}{21,8889} = 293,91
$$

 $b_0 = \overline{y} - b_1 \cdot \overline{x} = 2900 - 293,908 \cdot 26,6667 = 4937,56$ 

**Regression line:**

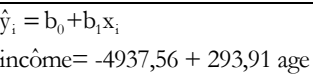

#### **Interpretation:**

If age is increasing by one year (unit) then income will increase on average about 293,91  $\epsilon$ 

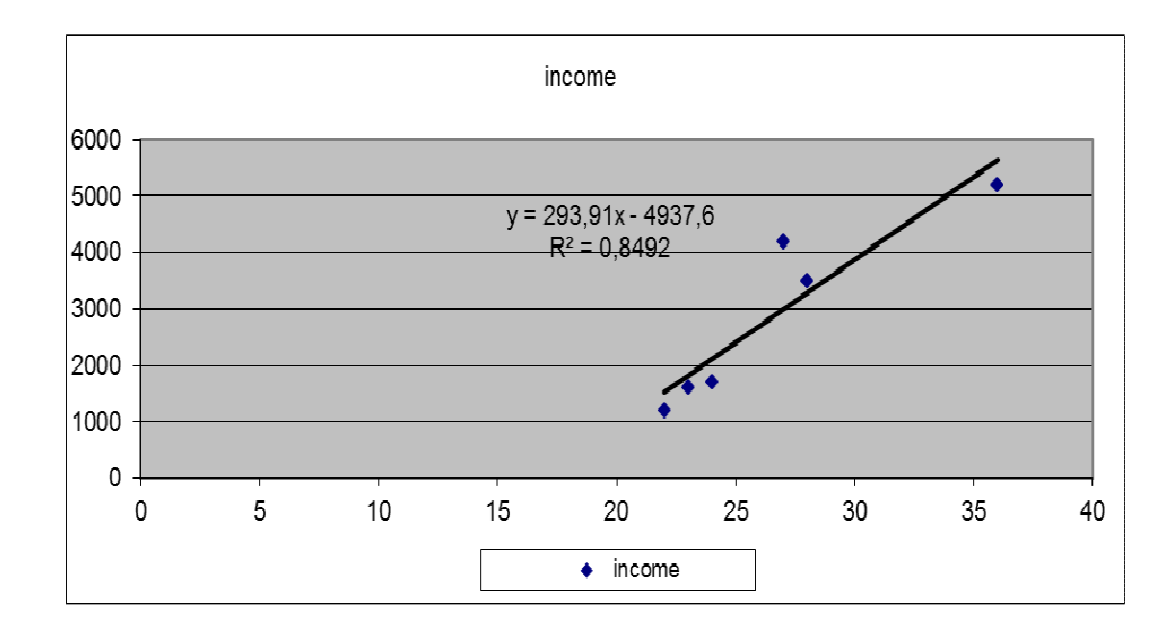

# Multiple Linear Regression y=f(x<sub>1</sub>, x<sub>2</sub>, ... x<sub>K</sub>); Balancing structure/hyperplane in R(K+1)

General task: Quantify the contribution of various variables x in explaining another variable y (using a linear equation):  $y = f(x_1, x_2, \dots, x_K)$ .

Given: n observations 
$$
(y_i, x_{i1}, x_{i2},..., x_{ik})
$$
  $(i = 1,...,n); n = cases$ 

Observations: regions, countries, firms, individuals, years … any unit with a set of characteristics Balancing hyperplane

$$
y_i = \underbrace{b_0(1\!=\!x_{i0})\!+\!b_1x_{i1}\!+\!b_2x_{i2}\!+\!...b_Kx_{iK}}_{\text{Hyperplane}}\!+\underbrace{e_i}_{\text{Deviation}}
$$

Multiple Linear Regression: Balancing line in  $\mathbb{R}^{K+1}$ 

$$
y_i = \sum_{k=0}^{K} b_k x_{ik} + e_i
$$
 (*i* = 1,...,n = number of cases)  

$$
x_{i0} = 1
$$
 (constant)  
(*k* = 1,...,K = number of var tables)

## **Regression hyperplane in the R3 space**

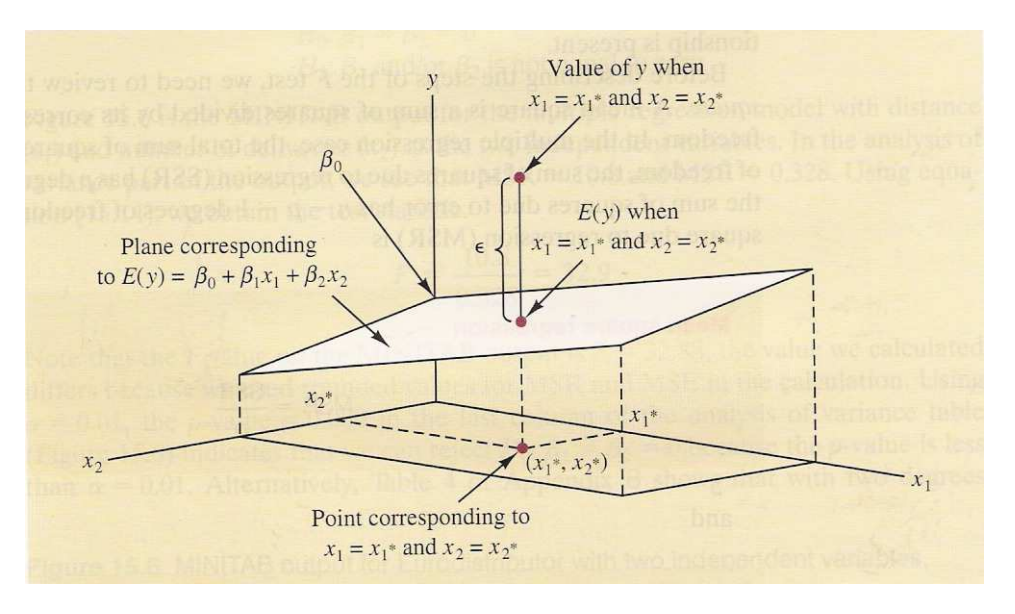

Source: Anderson et al. 2010, p. 573

## **The regression problem and solution**

Find the parameter vector b which characterizes the optimal location of the best balancing hyperplane by

Ordinary Least Squares (OLS) method as minimizing the sum of squared deviations

$$
S = \sum_{i=1}^{n} e_i^2 = e_1^2 + e_2^2 + \dots + e_n^2 = \text{min}!
$$

again with  $e_i = y_i - \hat{y}_i = y_i - (b_0 + b_1 x_1 + b_2 x_2 + ... + b_K x_K)$ :

## **Matrix notation**

y = Xb + e  
\n
$$
\begin{cases}\ny_1 \\
y_2 \\
\vdots \\
y_n\n\end{cases} = \begin{cases}\n1 & x_{11} & x_{12} & \cdots & x_{1K} \\
1 & x_{21} & x_{22} & \cdots & x_{2K} \\
\vdots & \vdots & \vdots & \ddots & \vdots \\
1 & x_{n1} & x_{n2} & \cdots & x_{nk}\n\end{cases} \begin{pmatrix}\nb_0 \\
\vdots \\
b_k\n\end{pmatrix} + \begin{pmatrix}\nc_1 \\
c_2 \\
\vdots \\
c_n\n\end{pmatrix}
$$
\n
$$
y_{n \times 1} = X_{n \times (K+1)} \qquad b_{(K+1) \times 1} + c_{n \times 1}
$$
\n
$$
S = \sum_{i=1}^{n} c_i^2 = c_1^2 + c_2^2 + \dots + c_n^2 = \min!
$$
\n
$$
S = \mathbf{c}^{\dagger} \mathbf{e} = (c_1, c_2, \dots, c_n) \begin{pmatrix}\ne_1 \\
e_2 \\
\vdots \\
e_n\n\end{pmatrix} = \sum_{i=1}^{n} c_i^2 = c_1^2 + c_2^2 + \dots + c_n^2
$$
\n
$$
S = \sum_{i=1}^{n} c_i^2 = \sum_{i=1}^{n} (y_i - \sum_{k=0}^{K} b_k x_k)^2 = \sum_{i=1}^{n} (y_i - \mathbf{b}' \mathbf{x}_i)^2 = \mathbf{e}' \mathbf{e} = (\mathbf{y} - \mathbf{X} \mathbf{b})' (\mathbf{y} - \mathbf{X} \mathbf{b}) = \min!
$$
\n
$$
S = \mathbf{e}' \mathbf{e} = \mathbf{y}' \mathbf{y} - 2\mathbf{b}' \mathbf{\underbrace{X' \mathbf{y}}_{\mathbf{a}}} + \mathbf{b}' \mathbf{\underbrace{X' \mathbf{X}}_{\mathbf{A}}} \mathbf{b}
$$
\n
$$
\frac{\partial S(\mathbf{b})}{\partial \mathbf{b}} = \frac{\partial \mathbf{e}' \mathbf{e}}{\partial \mathbf{b}} = -2\mathbf{X}' \mathbf{y} + 2\mathbf{X}' \mathbf{X} \mathbf{b}
$$
\n
$$
\frac{\partial S(\mathbf{b})}{\partial \mathbf{b}} = \math
$$

Solution:

 $\hat{\mathbf{b}} = \mathbf{b}_{\text{osc}} = (\mathbf{X}'\mathbf{X})^{-1}$  $\hat{\mathbf{b}} = \mathbf{b}_{\text{OLS}} = (\mathbf{X}'\mathbf{X})^{-1}\mathbf{X}'\mathbf{y}$ 

 $(\mathbf{X}'\mathbf{X})^{\text{-1}}(\mathbf{X}'\mathbf{X})\hat{\mathbf{b}} = (\mathbf{X}'\mathbf{X})^{\text{-1}}\mathbf{X}'\mathbf{y}$ 

# **Central bricks to compute**  $\hat{\mathbf{b}} = \mathbf{b}_{OLS}$

#### **X'X, matrix of moments**

$$
\mathbf{X'X} = \begin{bmatrix} x_1 & x_2 & \cdots & x_{n1} \\ x_{11} & x_{21} & \cdots & x_{n1} \\ x_{12} & x_{22} & \cdots & x_{n2} \\ \vdots & \vdots & \ddots & \vdots \\ x_{1K} & x_{2K} & \cdots & x_{nK} \end{bmatrix}_{(K+1) \times n} \begin{bmatrix} 1 & x_{11} & x_{12} & \cdots & x_{1K} \\ 1 & x_{21} & x_{22} & \cdots & x_{2K} \\ \vdots & \vdots & \vdots & \ddots & \vdots \\ 1 & x_{n1} & x_{n2} & \cdots & x_{nK} \end{bmatrix}_{n \times (K+1)}
$$

$$
= \left( \begin{matrix} \sum_i 1=n & \sum_i x_{i1} & \sum_i x_{i2} & \cdots & \sum_i x_{iK} \\ \sum_i x_{i1} & \sum_i x_{i1}^2 & \sum_i x_{i1} x_{i2} & \cdots & \sum_i x_{i1} x_{iK} \\ \sum_i x_{i2} & \sum_i x_{i2} x_{i1} & \sum_i x_{i2}^2 & \cdots & \sum_i x_{i2} x_{iK} \\ \vdots & \vdots & \vdots & \ddots & \vdots \\ \sum_i x_{iK} & \sum_i x_{iK} x_{i1} & \sum_i x_{iK} x_{i2} & \cdots & \sum_i x_{iK}^2 \end{matrix} \right)_{(K+1)\times (K+1) symmetric}
$$

#### Matrix of moments **X'X**

- symmetric
- first element:  $\sum_i 1 = n$  number of cases ■ first row:  $\sum_{i} x_{ik}$  Sum over cases of variable k  $(k = 1, 2, ..., K)$  K = number of explanatory variables **•** Diagonal element:  $\sum_{i} x_{ik}^2$ (sum of x squares)
- Secondary diagonal:  $\sum_{i} x_{ik} x_{il}$  (sum of cross products)

#### **X'y, cross products xk and y**

$$
\mathbf{X'y} = \begin{pmatrix} 1 & 1 & \cdots & 1 \\ x_{11} & x_{21} & \cdots & x_{n1} \\ x_{12} & x_{22} & \cdots & x_{n2} \\ \vdots & \vdots & \ddots & \vdots \\ x_{1K} & x_{2K} & \cdots & x_{nK} \end{pmatrix} \begin{pmatrix} y_1 \\ y_2 \\ \vdots \\ y_n \end{pmatrix} = \begin{pmatrix} \sum_i y_i \\ \sum_i x_{i1} y_i \\ \sum_i x_{i2} y_i \\ \vdots \\ \sum_i x_{iK} y_i \end{pmatrix}_{(K+1)\times 1}
$$

- First value: Sum of y
- **•** Next values: Sum of cross products  $x_k$  and y

**(X'X)-1, computation of the inverse via Excel or computer programs based on various mathematical methods (triangulation, row transformation by Gauss …).** 

Simple calculation of a  $2\times 2$  inverse matrix (not extendable for higher dimensions)

$$
A = \begin{pmatrix} a_{11} & a_{12} \\ a_{21} & a_{22} \end{pmatrix}
$$
 Inverse:  $A^{-1} = \frac{1}{|A|} \begin{pmatrix} a_{22} & -a_{12} \\ -a_{21} & a_{11} \end{pmatrix}$ 

with Determinant  $|A| = a_{11}a_{22} - a_{12}a_{21}$ 

## **Example Single Regression (matrix): income = b0 + b1 age**

 $y = b_0 + b_1 x_1 + e$  income= $b_0 + b_1 a$ ge + e

Endogeneous variable Income (y), exogeneous variable: age (x<sub>1</sub>), error term (e)

**Solution:**  $b = (X'X)^{-1}X' y$ 

**Data:** 

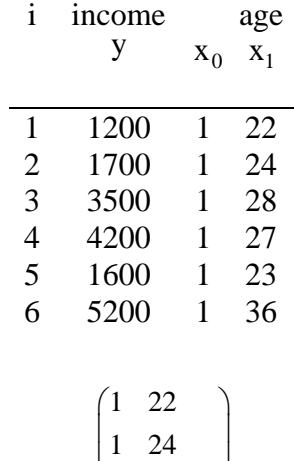

$$
\Rightarrow X = \begin{bmatrix} 1 & 24 \\ 1 & 28 \\ 1 & 27 \\ 1 & 23 \\ 1 & 36 \end{bmatrix}_{(6\times3)}
$$

**Matrix of moments:** 

$$
(X'X) = \begin{pmatrix} 1 & 1 & 1 & 1 & 1 & 1 \\ 22 & 24 & 28 & 27 & 23 & 36 \\ 22 & 24 & 28 & 27 & 23 & 36 \\ 1 & 28 & 1 & 27 & 1 & 23 \\ 1 & 36 & 1 & 36 & 1 & 36 \\ 160 & 4398 & 1 & 2 & 24 \\ 2 & 2 & 24 & 28 & 27 & 23 & 36 \\ 2 & 2 & 24 & 28 & 27 & 23 & 36 \\ 2 & 2 & 24 & 28 & 27 & 23 & 36 \\ 2 & 24 & 28 & 27 & 23 & 36 & 12 & 28 \\ 2 & 24 & 28 & 27 & 23 & 36 & 12 & 28 \\ 2 & 24 & 28 & 27 & 23 & 36 & 12 & 28 \\ 2 & 24 & 28 & 27 & 23 & 36 & 12 & 28 \\ 2 & 24 & 28 & 27 & 23 & 36 & 12 & 28 \\ 2 & 24 & 28 & 27 & 23 & 36 & 12 & 28 \\ 2 & 24 & 28 & 27 & 23 & 36 & 12 & 28 \\ 2 & 24 & 28 & 27 & 23 & 36 & 12 & 28 \\ 2 & 24 & 28 & 27 & 23 & 36 & 12 & 28 \\ 2 & 24 & 28 & 27 & 23 & 36 & 12 & 28 \\ 2 & 24 & 28 & 27 & 23 & 36 & 12 & 28 \\ 2 & 24 & 28 & 27 & 23 & 36 & 12 & 28 \\ 2 & 24 & 28 & 27 & 23 & 36 & 12 & 27 \\ 2 & 24 & 28 & 27 & 23 & 36 & 12 & 27 \\ 2 & 24 & 28 & 27 & 23 & 36 & 12 & 27 \\ 2 & 24 & 28 & 27 & 23 & 36 & 12 & 27 \\ 2 & 24 & 28 & 27 & 23 & 36 & 12 & 27 \\ 2 & 24 & 28 & 27
$$

## **Interpretation of the (symmetric) Matrix of moments:**

$$
6 = \sum_{i} x_{i0}^{2} = \sum_{i} (x_{i0} = 1)^{2} = n
$$
  
160 =  $\sum_{i} 1 \cdot x_{i1} = \sum_{i} x_{i1} = \sum_{i} 1 \cdot x_{i1} \cdot 1 = \text{Sum } \text{age'}$   
4398 =  $\sum_{i} x_{ii}^{2} = \text{Sum of squared } \text{age'}$ 

**Cross products:** 

$$
(X' y) = \begin{pmatrix} 1 & 1 & 1 & 1 & 1 \\ 22 & 24 & 28 & 27 & 23 & 36 \\ & & & & & \\ 22 & 24 & 28 & 27 & 23 & 36 \\ & & & & & \\ 22 & 24 & 28 &
$$

# **Vector of OLS-Regression coefficients**

$$
b = (X'X)^{-1}X'y
$$

Calculation of the Inverse of a matrix e.g. by Gauß  $(X'X) \xrightarrow{Gau\beta} (X'X)^{-1}$ 

## **Calculation of the Inverse of a 2×2 – Matrix by the adjoint**

$$
A = \begin{pmatrix} a_{11} & a_{12} \\ a_{21} & a_{22} \end{pmatrix}
$$
 Inverse:  $A^{-1} = \frac{1}{|A|} \begin{pmatrix} a_{22} & -a_{12} \\ -a_{21} & a_{11} \end{pmatrix}$   
where Determinant  $|A| = a_{11}a_{22} - a_{12}a_{21}$ 

$$
A = (X'X) = \begin{pmatrix} 6 & 160 \\ 160 & 4398 \end{pmatrix}
$$
  
\n
$$
A^{-1} = \frac{1}{6.4398 - 160.160} \begin{pmatrix} 4398 & -160 \\ -160 & 6 \end{pmatrix}
$$
  
\n
$$
= \begin{pmatrix} 5,5812 & -0,2030 \\ -0,2030 & 0,7614.10^{-2} \end{pmatrix}
$$
  
\n
$$
b = \begin{pmatrix} 5,58122 & -0,203046 \\ -0,203046 & 0,761421E - 02 \\ 293,91 \end{pmatrix} \begin{pmatrix} 17400 \\ 502600 \\ 293,91 \end{pmatrix} \begin{pmatrix} 17400 \\ b_1 \\ c_2 \end{pmatrix}
$$

## **Regression result**

 $\hat{y} = b_0 + b_1 x_1$ 

incôme=  $-4937,56 + 293,91$  age

## **Interpretation**

On average an additional year of age yields an income of 293,91 EURO.

**Single Regression** (ET) income =  $b_0 + b_1 \cdot age$ 

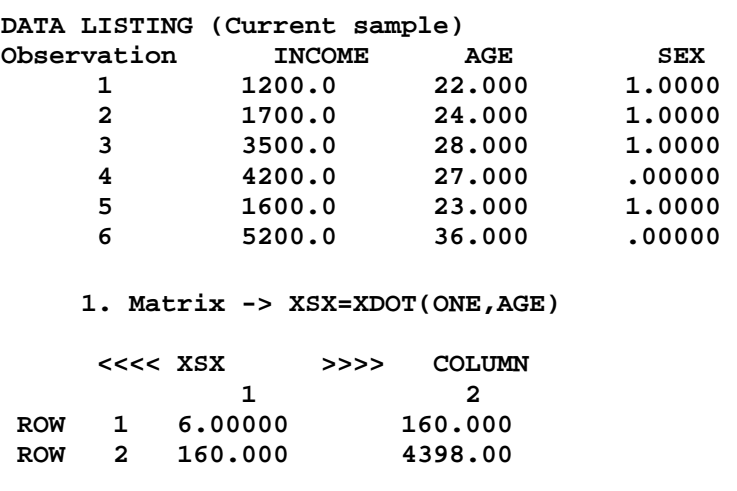

 **2. Matrix -> XSX=XDOT(X)** 

 **<<<< XSX >>>> COLUMN 1** 2 **ROW 1 6.00000 160.000<br>
<b>ROW 2 160.000 4398.00 ROW 2 160.000 4398.00 1. Matrix -> XSY=XDOT(X,INCOME) <<<< XSY >>>> COLUMN 1 ROW 1 17400.0 ROW 2 502600. 1. Matrix -> XSXINV=GINV(XSX) <<<< XSXINV >>>> COLUMN 1** 2  **ROW 1 5.58122 -.203046 ROW 2 -.203046 .761421E-02 1. Matrix -> BOLS=XSXINV|XSY <<<< BOLS >>>> COLUMN**  1<br>!.4937 1  **ROW 1 -4937.56 ROW 2 293.909 2. Matrix -> BET=XLSQ(X,INCOME) <<<< BET >>>> COLUMN 1 1 ROW 1 -4937.56 ROW 2 293.909** 

**Regression by the ET macro command: regress lhs rhs**

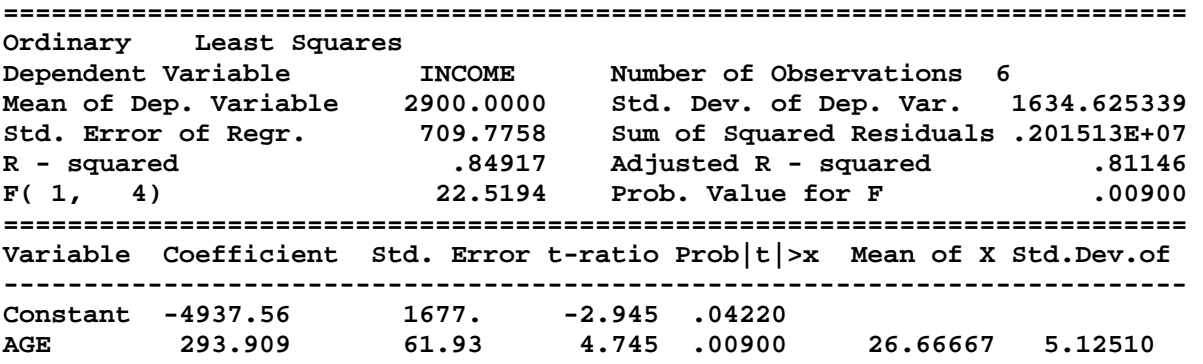

## **Example Multiple Regression: income = b0 + b1 age + b2 sex**

Income should be explained by age and sex (gender) given a fictive sample of  $n = 6$  persons as microunits.

#### **Data:**

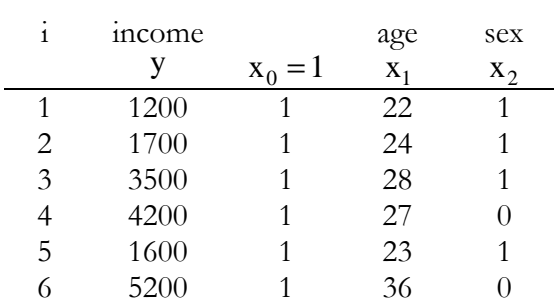

 $K = 2$  number of explanatory variables (age and sex); sex is a dummy variable (0=male,  $1 = female)$ 

$$
(X'X) = \begin{pmatrix} 1 & 1 & 1 & 1 & 1 & 1 \\ 22 & 24 & 28 & 27 & 23 & 36 \\ 1 & 1 & 1 & 0 & 1 & 0 \end{pmatrix} \begin{pmatrix} 1 & 22 & 1 \\ 1 & 24 & 1 \\ 1 & 28 & 1 \\ 1 & 27 & 0 \\ 1 & 23 & 1 \\ 1 & 36 & 0 \end{pmatrix} = \begin{pmatrix} 6 & 160 & 4 \\ 160 & 4398 & 97 \\ 4 & 97 & 4 \end{pmatrix}
$$
  
(3x6) (6x3) (3x3)

$$
6 = \sum_{i} x_{i0}^{2} = \sum_{i} (x_{i0} = 1)^{2} = n
$$

 $160 = \sum_{i} 1 \cdot x_{i1} = \sum_{i} x_{i1} = \text{Sum of ages}$ 

 $97 = \sum_{i} x_{i1} x_{i2} = \text{Sum of cross products (age · sex)}$ 

$$
4=\sum_i x_{i2}^2 = \text{Sum of } \sec^2
$$

**Cross products** 

$$
(X'y) = \begin{pmatrix} 1 & 1 & 1 & 1 & 1 \\ 22 & 24 & 28 & 27 & 23 & 36 \\ 1 & 1 & 1 & 0 & 1 & 0 \end{pmatrix}_{(3,6)} \begin{pmatrix} 1200 \\ 1700 \\ 3500 \\ 4200 \\ 1600 \\ 5200 \end{pmatrix}_{(6,1)} = \begin{pmatrix} 17400 \\ 502600 \\ 8000 \end{pmatrix}_{(3,1)} = \sum_{i} \text{income}
$$

## **Vector of the OLS estimated regression coefficients**

$$
b = (X'X)^{-1}X'y \qquad (X'X) \xrightarrow{Gau\beta} (X'X)^{-1} \qquad \text{symmetric}
$$
  
\n
$$
b = \begin{pmatrix} 16,7000 & -0,514286 & -4,22857 \\ -0,514286 & 0,163265E - 01 & 0,118367 \\ -4,22857 & 0,118367 & 1,60816 \end{pmatrix} \begin{pmatrix} 17400 \\ 502600 \\ 8000 \end{pmatrix}_{(3,1)}
$$
  
\n
$$
= \begin{pmatrix} -1728,57 \\ 204,082 \\ -1220,41 \end{pmatrix} = \begin{pmatrix} b_0 \\ b_1 \\ b_2 \end{pmatrix} \qquad \hat{y} = b_0 + b_1x_1 + b_2x_2
$$

 $inc\^{\text{time}} = -1728,57 + 204,08 \cdot \text{age} - 1220,41 \cdot \text{sex}$ 

## **Interpretation**

- Averaged an additional year of age results in additional 204,08 EURO.
- Women on average will have 1220,41 EURO less than men.

## **Regression hyperplane in R3**

## **income=- 1728.57 + 204.08 age - 1220.41 sex**

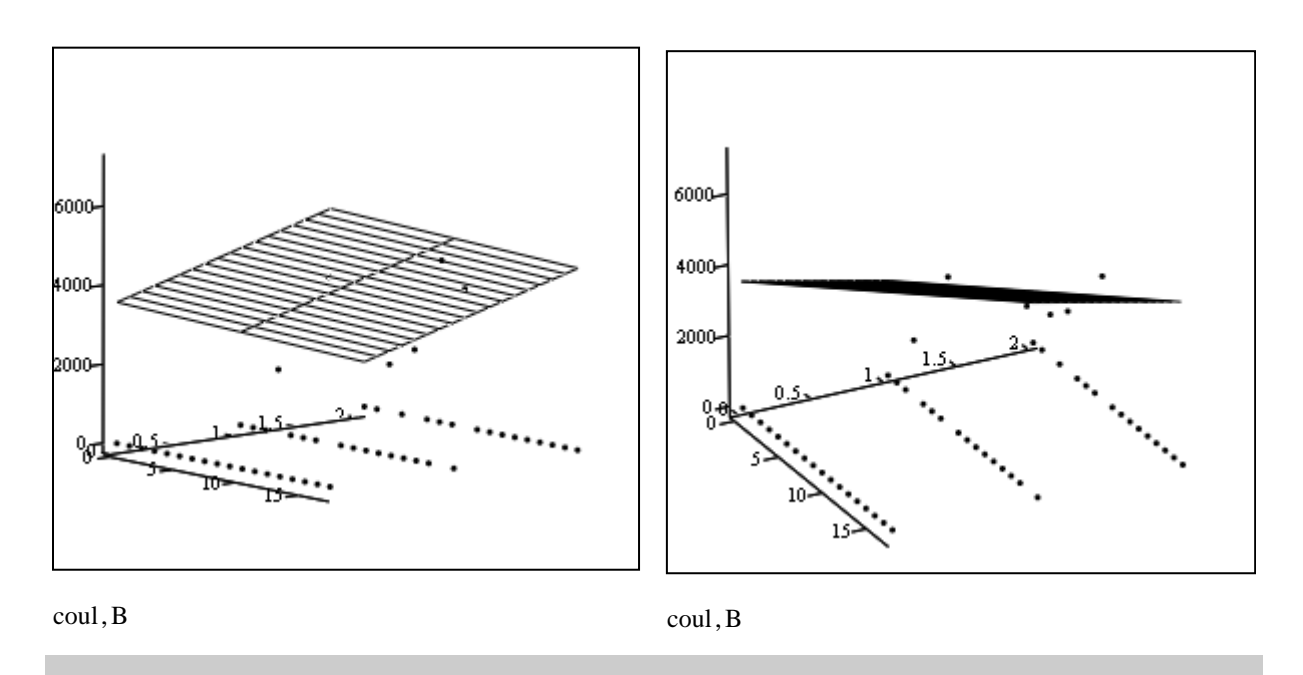

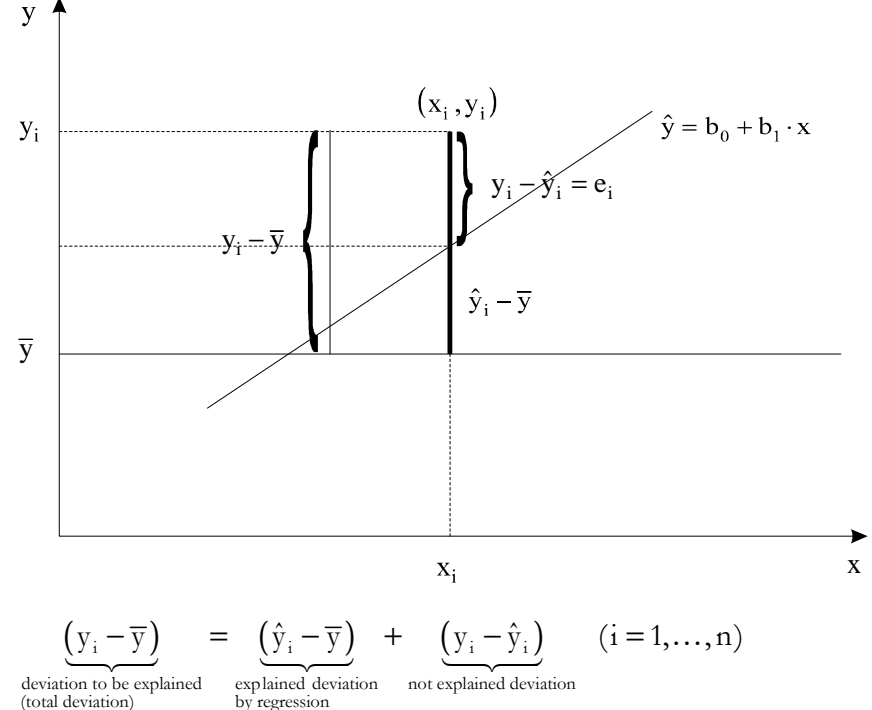

Estimation by OLS results in

$$
\sum_{i=1}^{n} (y_i - \overline{y})^2 = \sum_{i=1}^{n} (\hat{y}_i - \overline{y})^2 + \sum_{i=1}^{n} (y_i - \hat{y}_i)^2
$$
  
Sum of squared total deviations Sum of squared explained deviations sum of squared residual deviations

 $SQT = SQE + SQR$ 

**Coefficient of determination** 

$$
B = r^{2} = R^{2} = \frac{SQE}{SQT} = \frac{\sum(\hat{y} - \overline{y})^{2}}{\sum(y - \overline{y})^{2}} = \frac{1/n\sum(\hat{y} - \overline{y})^{2}}{1/n\sum(y - \overline{y})^{2}}
$$

$$
= \frac{SQT - SQR}{SQT} = 1 - \frac{e'e}{SQT} = 1 - \frac{\sum_{i} e_{i}^{2}}{\sum_{i} (y_{i} - \overline{y})^{2}}
$$

 $(1 - R^2)$  (adjusted  $R^2$ ) Adjusted  $R^2$  : panelizes a regression with many var iables for mod el comparisons :  $\overline{R}^2 = 1 - \frac{n-1}{r} (1 - R^2)$  (adjusted R)  $n - K - 1$  $= 1 - \frac{n-1}{\sqrt{1 - \frac{1}{n-1}}} (1 -K-$ 

Coefficient of Determination: Proportion explained variance of observed variance  $0 \le R^2 \le 1$  (the nearer 1, the better')

## **3 Classical Linear Regression Model – Assumptions**

CLR-Assumption: data generating process by the stochastic relation

$$
\mathbf{y}_{i} = \boldsymbol{\beta}_{0} + \boldsymbol{\beta}_{1}\mathbf{x}_{i1} + \ldots + \boldsymbol{\beta}_{k}\mathbf{x}_{iK} + \boldsymbol{\varepsilon}_{i} = \mathrm{E}\left(\mathbf{y}_{i} \, \big| \mathbf{x}_{i0}, \ldots, \mathbf{x}_{iK}\right) + \boldsymbol{\varepsilon}_{i}
$$

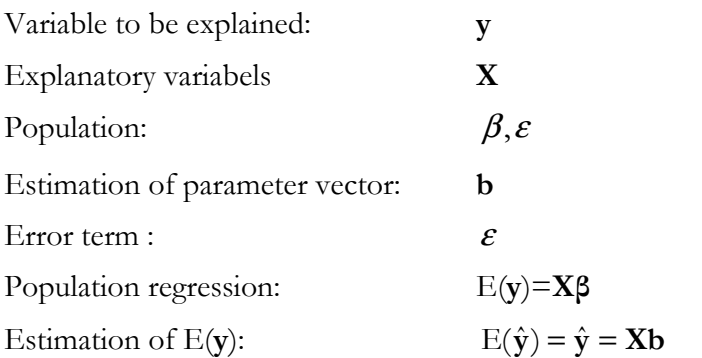

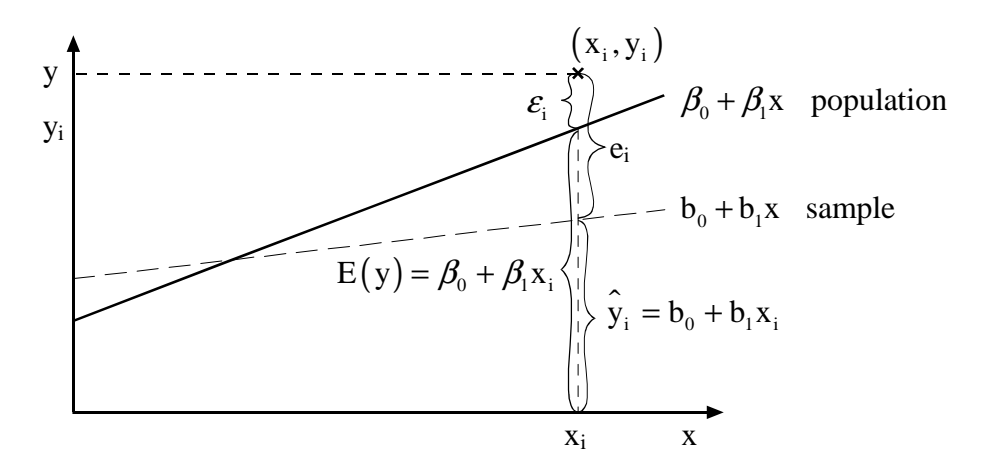

#### **Reasons for a stochastic approach:**

- Not all influences are met by the model (residual  $\varepsilon$ ); some influence are not ascertainable at all (e.g. insecurity about future developments)
- Measurement errors and inadequate recognition ("Adäquationsproblem") and capturing of variables
- The "true" functional relationship is not captured by the choice of functional specification
- Variability of human (nature) behaviour
- ।<br>■ ……

## **Model formulation CLR (Classical Linear Regression)**

- n observation as a sample of a population
- conditional distribution of the dependent (left hand side, lhs) variable y given the independent (right hand side, rhs) variables  $x_1, ..., x_K$

**•** Mean of the conditional random distribution  $\overline{y}(\mu, E(Y))$  ia a linear function of the variables

 $\mathbf{x}_1, \dots, \mathbf{x}_K$ 

i.e.

 $E(y_i|\mathbf{x_i}) = \mathbf{x_i'}\boldsymbol{\beta}$   $\mathbf{x_i'} = (x_{i0}, x_{i1}, x_{i2},..., x_{iK})$  *bzw.*  $E(y|X) = X\beta$ 

- Variance of y is constant; y is (via  $\varepsilon$ ) stochastic
- The y-values are not correlated in repeated sampling; the independent variables  $x_K$  are not stochastic and in each sample the same ("fixed in repeated samples").
- **•** Identical residual variances  $\sigma_{\epsilon}^2$  for all n observations

**Population regression in R2**  $y_i = \beta_0 + \beta_1 x_i + \varepsilon_i$ 

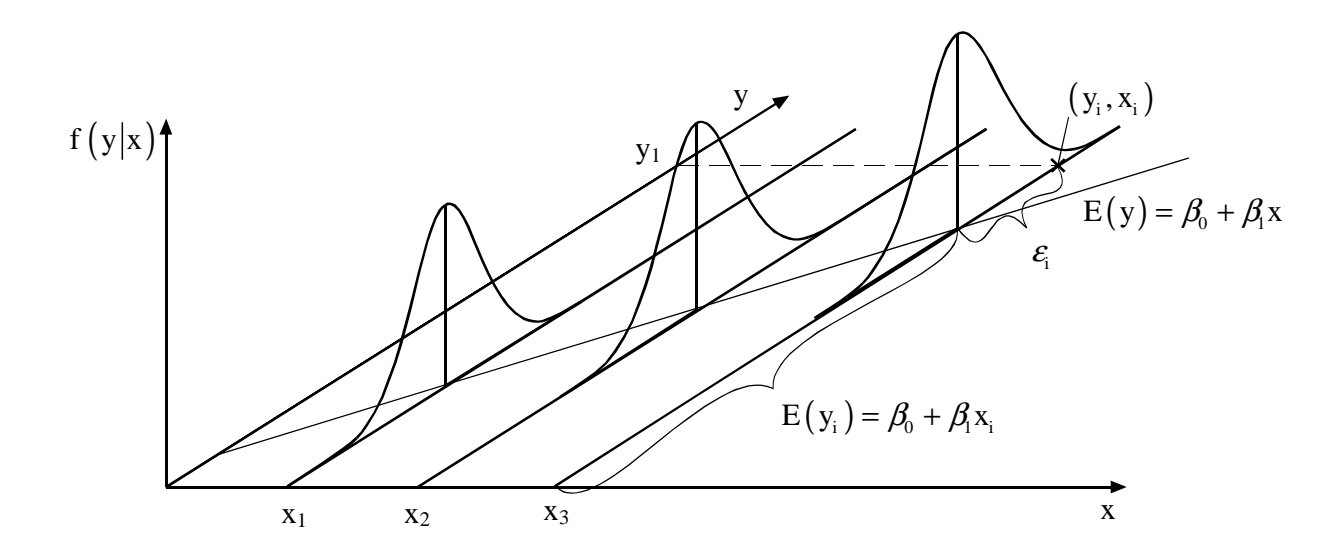

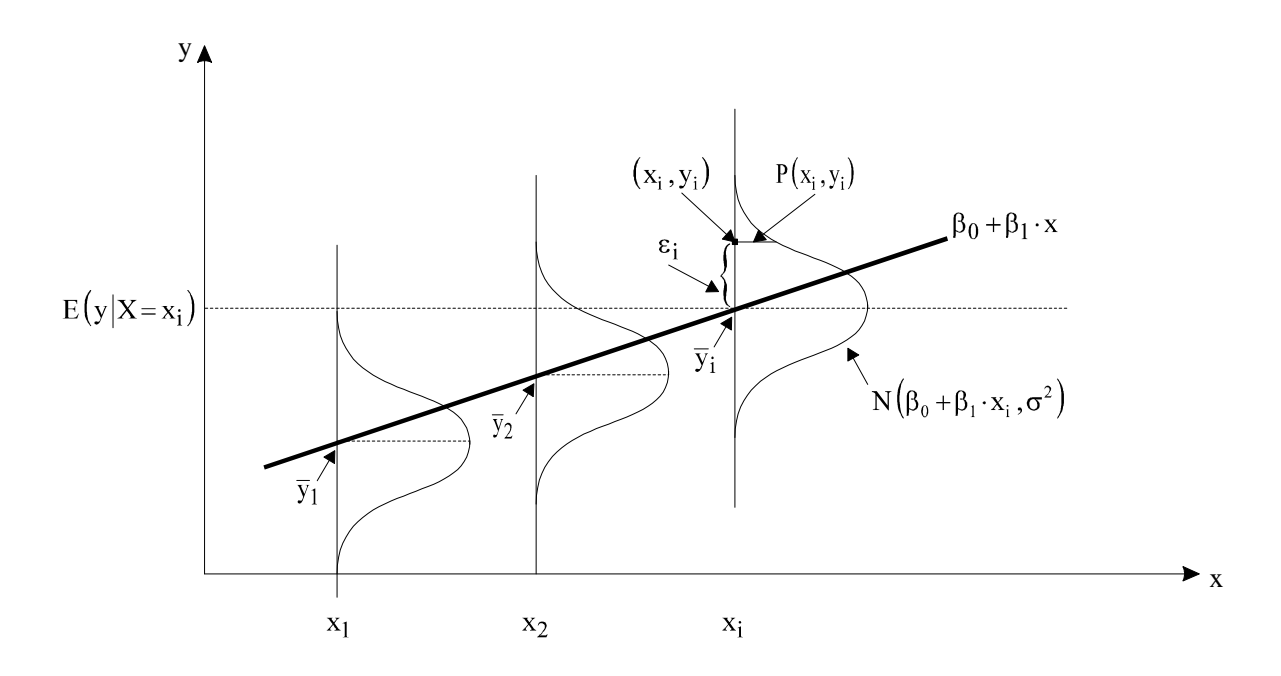

#### **Stochastic Regression Model**

Assumptions about the underlying 'data-generating process'

## **A1:**  $y = X\beta + \varepsilon$  Functional form

Linearity:  $y_i = \beta_0 (1 = x_{i0}) + \beta_1 x_{i1} + \beta_2 x_{i2} + ... \beta_K x_{iK} + \varepsilon_i$ 

$$
y_i = \beta' x_i + \varepsilon_i
$$

specifies a linear relationship between y and  $x_1, x_2, ..., x_K$ 

#### **Linearising of nonlinear relations:**

$$
f(y_i) = \beta_0 + \beta_1 g_1(x_1) + \beta_2 g_2(x_2) + \dots + \beta_k g_k(x_k) + \varepsilon_i
$$
  
e.g.  $g(x) = x^2$  or  $g(x) = 1/x$  or  $g(x) = e^x$  like income<sub>i</sub> =  $\beta_0 + \beta_1 g_2 + \beta_2 g_3 e^2 + \varepsilon_i$ 

Further transformations to a linear regression function

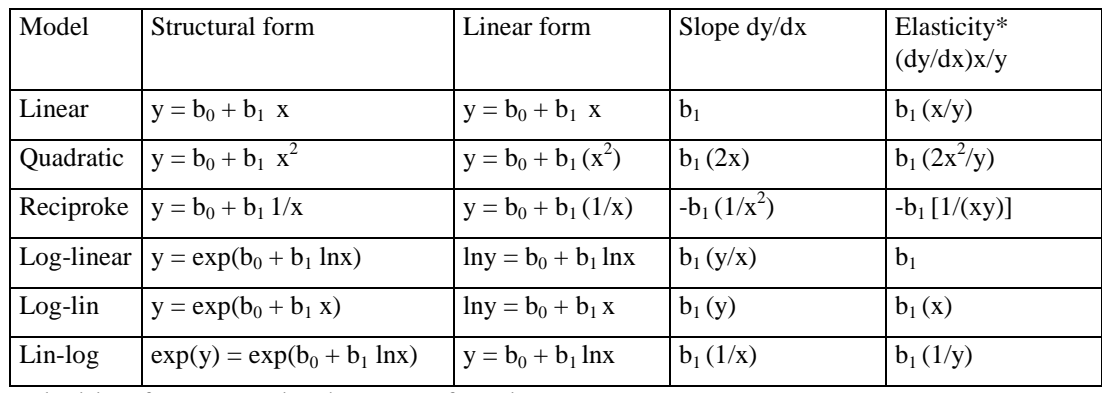

\* Elasticity often measured at the means of y and x.

 $\mathcal{Y}_{\mathbf{x}}$   $\mathbf{y} = \mathbf{b}_0 + \mathbf{b}_1 \left( \mathcal{Y}_{\mathbf{x}} \right)$  $y = b_0 + b_1 (e^x)$  $\ln x$   $y = b_0 x^{\beta} + \varepsilon_1 \rightarrow \ln y = b_0 + b_1 \ln x$  $e^{x}$   $y = b_{0} + b_{1} (e^{x})$ 

Interpretation of log-models (Wooldridge 2009, 46)

If the model is  $ln(y) = b_0 + b_1 ln(x) + u$ 

 $b_1$  is the elasticity of y with respect to x

- If the model is  $ln(y) = b_0 + b_1x + u$ ◆
	- $b<sub>1</sub>$  is approximately the percentage change in y given a 1 unit change in x
- ♦ If the model is  $y = b_0 + b_1 \ln(x) + u$

 $b_1$  is approximately the change in y for a 100 percent change in x

## **A2:**  $E(\varepsilon) = 0$  Expectation of the residuals is 0

 $E(\varepsilon_i | x_{i0}, x_{i1},...,x_{iK}) = 0$  The expected value of the disturbances at observation i is not a function of the independent variables observed at any observation, including this one.

 $(\varepsilon \varepsilon') = \sigma^2 I$  **Homoskedasticity:**  $Var(\varepsilon_i) = \sigma^2$   $\forall$ **Zero covariance:**  $Cov(\mathcal{E}_i, \mathcal{E}_j) = 0$  **i**  $\neq$  **j A3:**  $E(\varepsilon \varepsilon') = \sigma^2 I$  **Homoskedasticity:**  $Var(\varepsilon_i) = \sigma^2$   $\forall i$ 

 $E(\mathcal{E} - E(\mathcal{E})) (\mathcal{E} - E(\mathcal{E}))' = E(\mathcal{E}\mathcal{E}')$  (E( $\mathcal{E}$ ) = 0 (A2)) is the variance-covariance matrix of the residuals

$$
E\left[\begin{pmatrix} \mathcal{E}_1 \\ \vdots \\ \mathcal{E}_n \end{pmatrix} \middle| \mathcal{E}_1 \quad \dots \quad \mathcal{E}_n \end{pmatrix}\right] = E\left[\begin{pmatrix} \mathcal{E}_1^2 & \mathcal{E}_1 \mathcal{E}_2 & \cdots & \mathcal{E}_1 \mathcal{E}_n \\ \mathcal{E}_2 \mathcal{E}_1 & \mathcal{E}_2^2 & \cdots & \mathcal{E}_2 \mathcal{E}_n \\ \vdots & \vdots & \ddots & \vdots \\ \mathcal{E}_n \mathcal{E}_1 & \mathcal{E}_n \mathcal{E}_2 & \cdots & \mathcal{E}_n^2 \end{pmatrix}\right]
$$

$$
= \begin{pmatrix} \text{Var}(\varepsilon_1) & \text{Cov}(\varepsilon_1\varepsilon_2) & \cdots & \text{Cov}(\varepsilon_1\varepsilon_n) \\ \text{Cov}(\varepsilon_2\varepsilon_1) & \text{Var}(\varepsilon_2) & \cdots & \text{Cov}(\varepsilon_2\varepsilon_n) \\ \vdots & \vdots & \ddots & \vdots \\ \text{Cov}(\varepsilon_n\varepsilon_1) & \text{Cov}(\varepsilon_n\varepsilon_2) & \cdots & \text{Var}(\varepsilon_n) \end{pmatrix}
$$

$$
= \begin{pmatrix} \sigma^2 & 0 & \cdots & 0 \\ 0 & \sigma^2 & \cdots & 0 \\ \vdots & \vdots & \ddots & \vdots \\ 0 & 0 & \cdots & \sigma^2 \end{pmatrix} = \sigma^2 \begin{pmatrix} 1 & 0 & \cdots & 0 \\ 0 & 1 & \cdots & 0 \\ \vdots & \vdots & \ddots & \vdots \\ 0 & 0 & \cdots & 1 \end{pmatrix} = \sigma^2 \mathbf{I}
$$

#### **Implications**

Variances of all  $\varepsilon$ <sub>i</sub> (i = 1, ..., n) are always identical *Homoskedasticity*  $E(e_i^2) = \sigma^2$   $\forall i \ (i = 1, ..., n)$ 

Residuals are not correlated with other residuals  $E(\mathcal{E}_i \mathcal{E}_j) = 0$   $i \neq j$   $(i, j = 1, ..., n)$ 

#### **A4: X is not stochastic**

In repeated samples **X** is fix but not y.

#### **A5:** Rank  $(X) = K + 1 \le n$

Necessary condition to compute  $(X'X)^1$ . There is only a balancing problem if Rank(X)>n (more observations than unknown regression coefficients to be computed).

## **A6:**  $\varepsilon$  is (multivariate) normal distributed

Because the error term is the sum of many different unobserved factors affecting y, the central limit theorem can be invoked to conclude that  $\varepsilon$  has an approximate normal distribution.

This assumption is needed for testing the regression coefficients.

# **4 Classical Linear Regression Model – Estimation**

**Ordinary Least Squares Fitting Criterion**: **Minimizing the sum of squared residuals** 

$$
\sum_{i} \varepsilon_{i}^{2} = \sum_{i} (y_{i} - \beta' \mathbf{x}_{i})^{2} = \min! \qquad \mathbf{x}_{i} \text{ is (K+1) vector}
$$
  
Min S(\beta) =  $\varepsilon' \varepsilon = (\mathbf{y} - \mathbf{X}\beta)'(\mathbf{y} - \mathbf{X}\beta)$   
similar solution as of = Min S(b) = e'e see above

OLS estimator for  $\beta$ :

$$
\hat{\beta} = \mathbf{b} = \mathbf{b}_{\mathrm{OLS}} = (\mathbf{X}'\mathbf{X})^{-1}\mathbf{X}'\mathbf{y}
$$

## **Variance-covariance matrix of b**

Vector **b** is a function of y (and y is a function of  $\varepsilon$ ) is stochastic; thus **b** has a variance.

For illustration: Imaging to take many samples out of a population and estimate a (different) **b** for each sample. Then we have a distribution of the many **b**s:

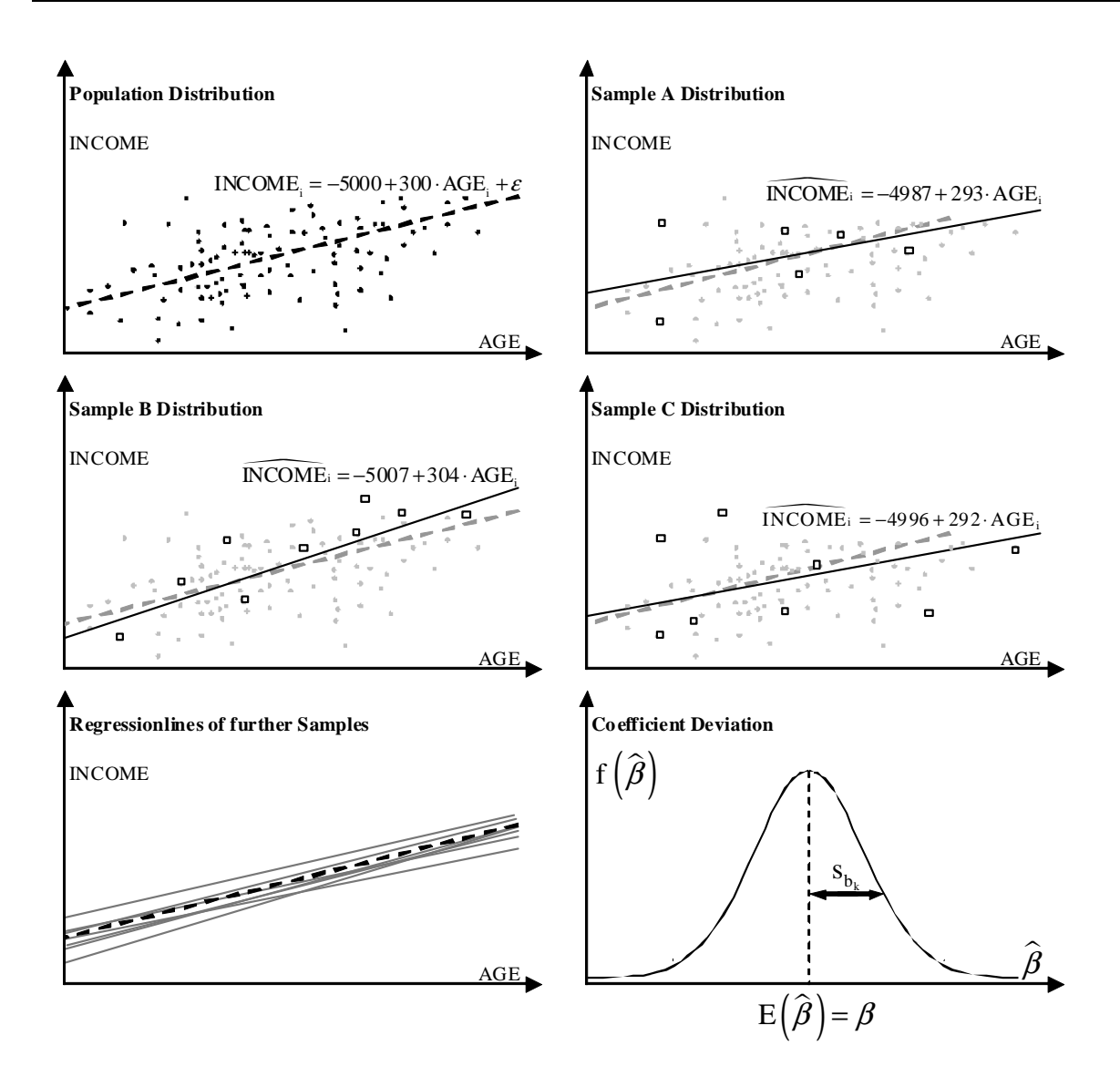

Desirable estimation properties of an estimator: to be unbiased and having minimum variance:

## **Gauss-Markov-Theorem**

In the Classical Linear Regression Model the best (minimal variance) linear unbiased estimator of

 $\beta$  (BLUE = best linear unbiased estimator) is the OLS-estimator

$$
\hat{\beta} = \mathbf{b} = \mathbf{b}_{\text{OLS}} = (\mathbf{X}'\mathbf{X})^{-1}\mathbf{X}'\mathbf{y}
$$

with the variance-covariance-matrix

$$
\text{Var}[\mathbf{b}] = \Sigma_{\mathbf{b}\mathbf{b}} = \sigma^2 (\mathbf{X}'\mathbf{X})^{-1}
$$

and its unbiased estimator

$$
S_{bb} = s^2 (\mathbf{X}'\mathbf{X})^{-1} = \frac{\mathbf{e}'\mathbf{e}}{n - K - 1} (\mathbf{X}'\mathbf{X})^{-1}
$$

#### **Exkurs: Standard error and standard error of regression**

A standard error is an *estimate of the standard deviation* of an estimator (mean, variance, regression coefficient, etc.). It is the standard deviation of the sampling distribution of a statistic. For example, in the case of estimating the variability of a sample mean, the standard error of the mean is the standard deviation of the sample means over all possible samples drawn from the population.

The **standard error of the data** is the estimate of the standard deviation of the data itselves

$$
se(X) = \sqrt{var(X)} = \sqrt{\frac{1}{n-1} \sum_{i=1}^{n} (X_i - \overline{X})^2}
$$

with X as a random variable of a sample. The correction (using n-1 instead of n, Bessel's correction) provides with se<sup>2</sup> an unbiased estimator for the variance  $\sigma^2$  of the underlying population. Additionally, if  $n = 1$ , then there is no indication of deviation from the mean, and standard deviation should therefore be undefined. The term sample standard deviation is used for the corrected estimator (using n-1). Note, the

population standard deviation is 
$$
\sigma = \sqrt{\text{var}(x)} = \sqrt{\frac{1}{n} \sum_{i=1}^{n} (x_i - \bar{x})^2}
$$
.

The **standard error of the mean** is the estimate of the standard deviation of the mean

$$
se(\overline{X})=se(X)/\sqrt{n}
$$

The **standard error of regression** is the estimate of the variability of the data around the regression line.

$$
se(e) = \sqrt{\frac{1}{n-K-1} \sum_{i=1}^{n} e_i^2} = \sqrt{\frac{e^{\cdot}e}{n-K-1}}.
$$

.

Imagine a point on the regression line for a particular value of x. The standard error of regression is the estimate of the spread of the data above and below the fitted point.  $se(e) = s$  is the estimate of the residual standard deviation <sup>σ</sup> **.**

#### **End of Exkurs**

## **5 Classical Linear Regression Model – Testing for Significance**

#### **F-test for overall significance, goodness of fit**

For all parameters (except  $\beta_0$ ):

$$
H_0: \beta_1 = \beta_2 = ... = \beta_K = 0
$$

 $H<sub>1</sub>$  : one or more of the parameters is not equal to zero

Test statistic

$$
F_{\text{observed}} = \frac{R^2/K}{(1 - R^2)/(n - K - 1)} = \frac{SQE/K}{SQR/(n - K - 1)} \sim F_{\alpha}^{(K, n - K - 1)}
$$

Rejection rule

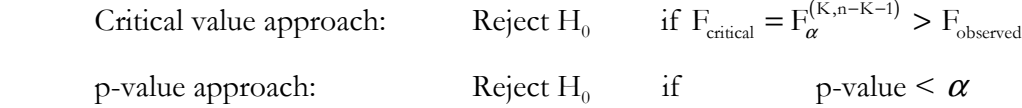

where F is based on the F distribution with  $v_1 = K$  and  $v_2 = n - K - 1$  degrees of freedom.

#### **t-test for individual significance**

For any parameter  $\beta_k$  **:** 

$$
H_0: \mathcal{B}_k = 0
$$
  

$$
H_1: \mathcal{B}_k \neq 0
$$

Test statistic

$$
t_{\rm observed} = \frac{b_{\rm k}-0}{s_{b_{\rm k}}} ~\sim t_{\alpha}^{(n-K-1)}
$$

Rejection rule

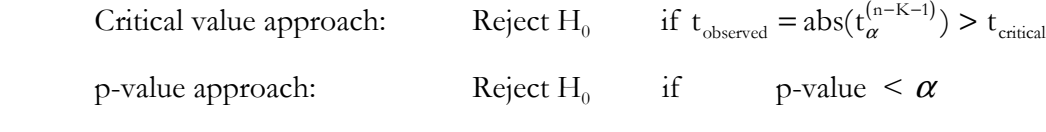

where t is based on the t distribution with  $v = n - K - 1$  degrees of freedom.

Note:  $H_1: \beta_k \neq 0$  requires a two-tailed test with  $\alpha/2$  to get t<sub>critical</sub> from a t table.

## **Example F-test, t-test**

```
working hours = f(wage, sex, age, hhsize) (fictive data) 
CLR estimation (ET/LIMDEP) of
```
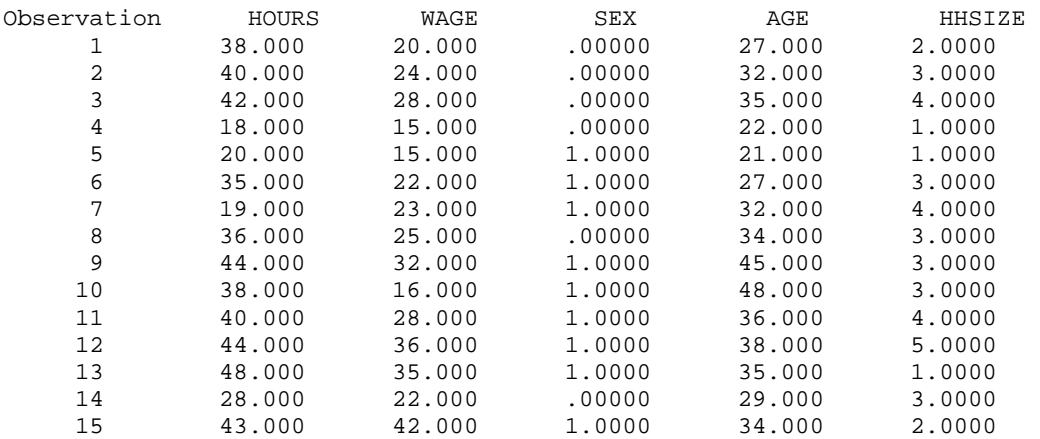

#### **ET-Ergebnis**

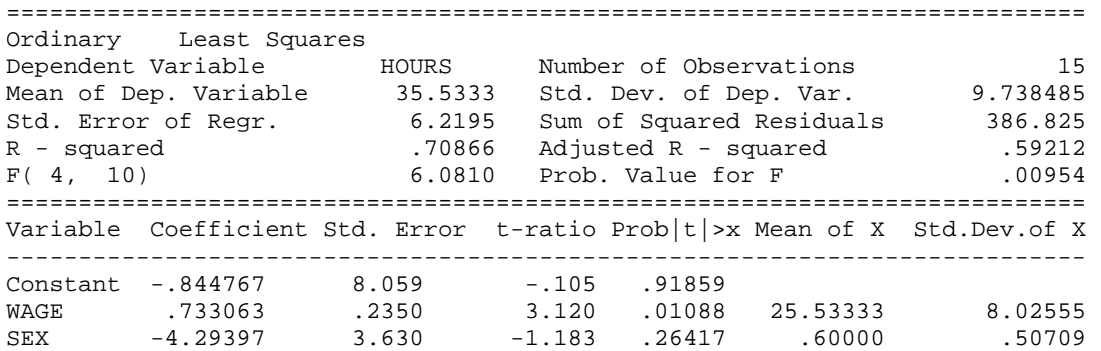

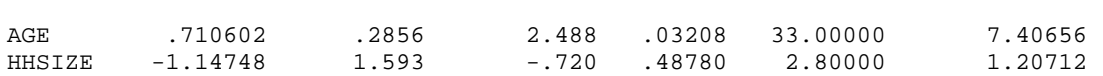

## **SPSS-Ergebnis**

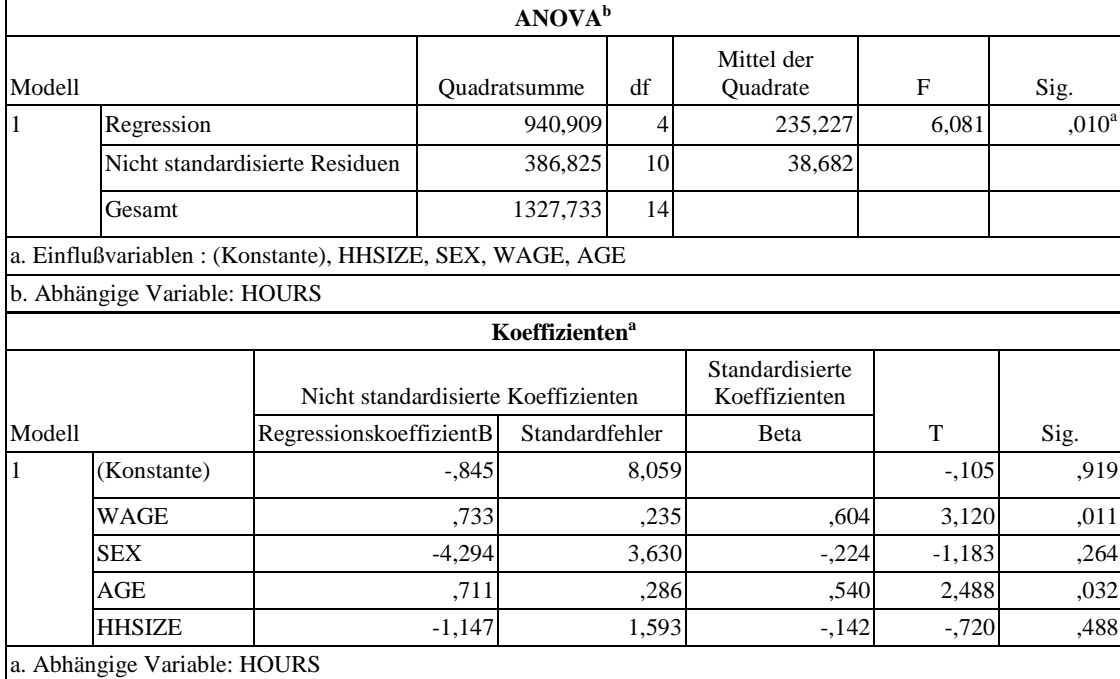

## **F-test for overall goodness of fit**

 $F_{observed}(4,10) = 6,081$ , then the associated p-value = 0,00954 (see also the F-distribution table)

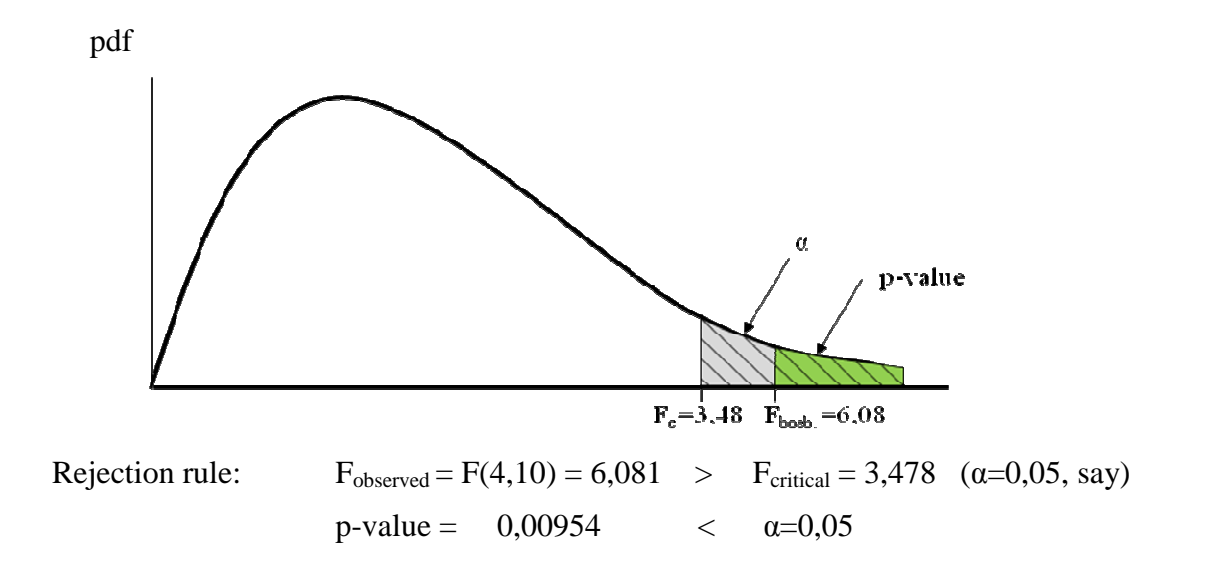

 $H_0$  = 'no significant overall goodness of fit' is rejected in favour for  $H_1$ .

#### **t-test for individual significance**

Significance of the WAGE coefficient?

The WAGE coefficient  $b_1 = .733063$  has a calculated t-test value  $t_{observed} = 3,120$  with the associated p-value  $= 0,01088$  (see the t distribution table)

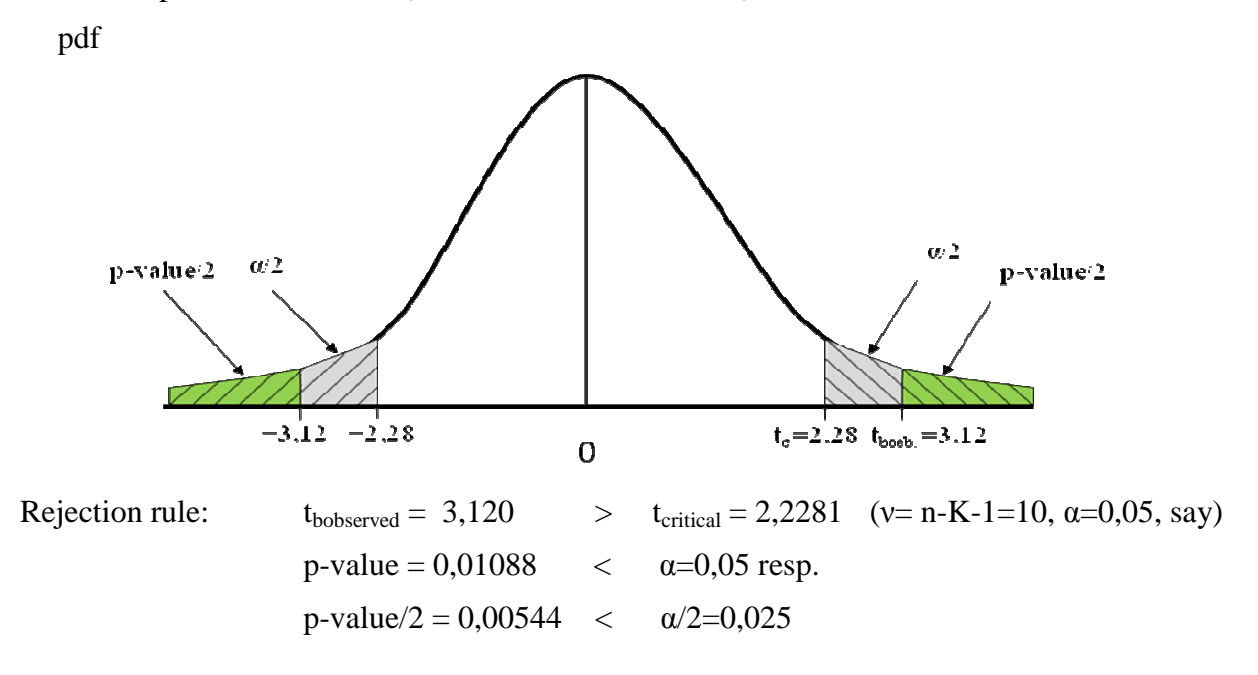

 $H_0$  = 'no individual significance' is rejected in favour for  $H_1$  (significant influence of WAGE on HOURS) because  $t_{observed} < t_{critical}$  respectively p-value  $< \alpha$ .

## **6 Classical Linear Regression Model – Examples**

## **6.1 Income = f(age) (ET/LIMDEP)**

**Example 1: Income = f(age) (ET/LIMDEP)** 

| Observation | <b>INCOME</b> | AGE    | SEX    |
|-------------|---------------|--------|--------|
| 1           | 1200.0        | 22,000 | 1.0000 |
| 2           | 1700.0        | 24,000 | 1.0000 |
| 3           | 3500.0        | 28,000 | 1.0000 |
| 4           | 4200.0        | 27.000 | .00000 |
| 5           | 1600.0        | 23,000 | 1.0000 |
| 6           | 5200.0        | 36.000 | .00000 |

XSX=XDOT(ONE,AGE)

## **<<<< XSX >>>> COLUMN**

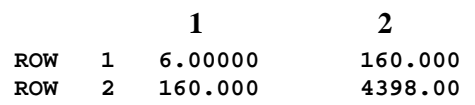

## XSY=XDOT(X,INCOME)

#### **<<<< XSY >>>> COLUMN**

**1 ROW 1 17400.0 ROW 2 502600.** 

#### XSXINV=GINV(XSX)

## **<<<< XSXINV >>>> COLUMN**

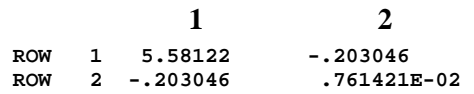

Inverse of the 2\*2 matrix  $(X'X)^{-1}$ 

$$
A = \begin{pmatrix} a_{11} & a_{12} \\ a_{21} & a_{22} \end{pmatrix}
$$
 Inverse:  $A^{-1} = \frac{1}{|A|} \begin{pmatrix} a_{22} & -a_{12} \\ -a_{21} & a_{11} \end{pmatrix}$ 

with determinant  $|A| = a_{11}a_{22} - a_{12}a_{21}$ 

$$
A = (X'X) = \begin{pmatrix} 6 & 160 \\ 160 & 4398 \end{pmatrix}
$$
  

$$
A^{-1} = \frac{1}{6.4398 - 160.160} \begin{pmatrix} 4398 & -160 \\ -160 & 6 \end{pmatrix}
$$
  

$$
= \begin{pmatrix} 5,5812 & -0,2030 \\ -0,2030 & 0,7614.10^{-2} \end{pmatrix}
$$

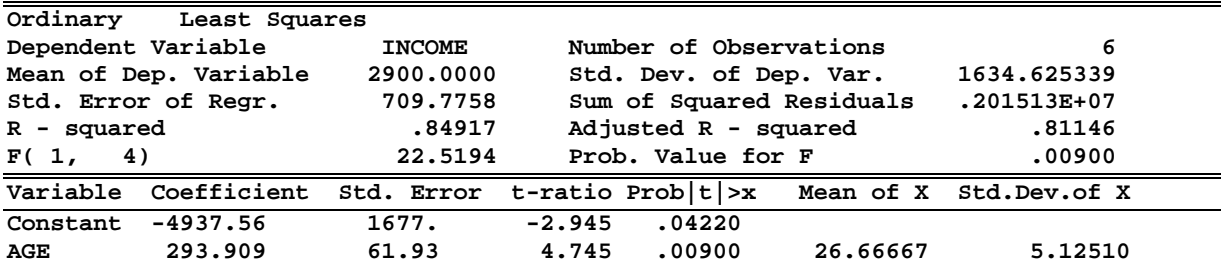

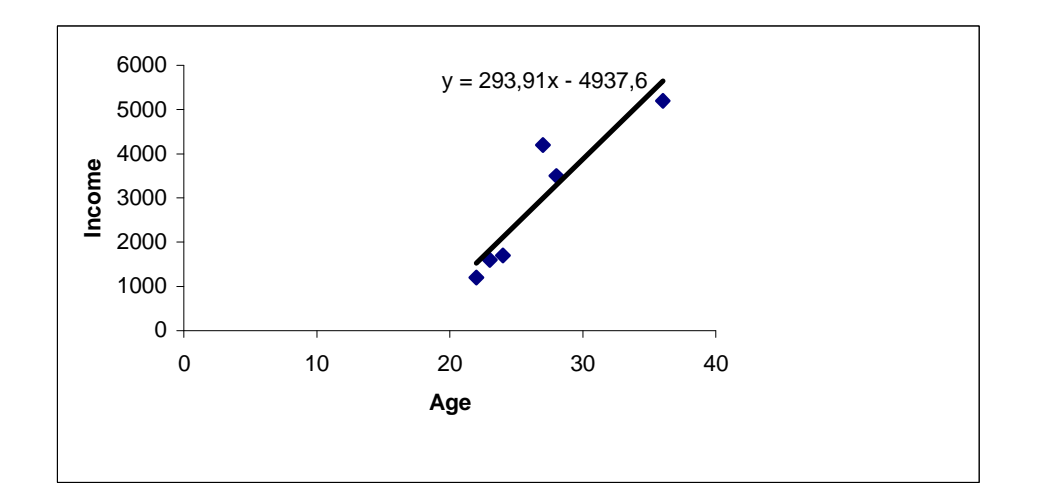

The **standard error of regression** is the estimate of σ, the standard deviation of the error terms, which describes the variability of the data around the regression line.

$$
\hat{\sigma} = s(e) = \sqrt{\frac{1}{n - K - 1} \sum_{i=1}^{n} e_i^2} = \sqrt{\frac{e'e}{n - K - 1}}.
$$

Imagine a point on the regression line for a particular value of x. The standard error of regression is the estimate of the spread of the data above and below the fitted point.

**ET: Std. Error of Regr. = sqrt(1/(n-K-1) Sum of Squared Residuals)**  Std. Dev. of Dep. Var. =  $sqrt(1/(n-1))$  Sum(Y-mean of Y)<sup>2</sup>)

 $e^{\prime}e =$  Sum of Squared Residuals =  $.201513E+07$ n=6, K=1, **e'e**/4 = 503782,5

**Std. Error of Regr.** =  $s(e)$  =  $sqrt(e'e/4)$  =  $sqrt(503782.5)$  = 709,7758

$$
S_{bb} = s^2 (\mathbf{X}'\mathbf{X})^{-1} = \frac{\mathbf{e}'\mathbf{e}}{n - K - 1} (\mathbf{X}'\mathbf{X})^{-1}
$$

$$
S_{bb} = s^2 (\mathbf{X}'\mathbf{X})^{-1} = 503782, 5(\mathbf{X}'\mathbf{X})^{-1}
$$

$$
S_{bb} = 503782, 5 \begin{pmatrix} 5,58122 & -0,203046 \\ -0,203046 & 0,761421E - 02 \end{pmatrix}_{(2 \times 2)}
$$

$$
= \begin{pmatrix} 2811720,965 & -102291,02 \\ -102291,02 & 3835,91 \end{pmatrix}
$$

$$
s_{b_1} = \sqrt{2811720,965} = 1676,819
$$
  

$$
s_{b_2} = \sqrt{3835,91} = 61,934
$$

Is exact the above result of Std. Error (standard deviation of b):

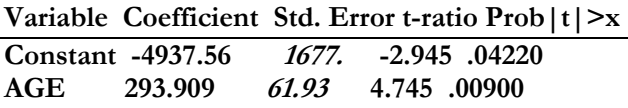

## **Std. Error of coefficient (standard deviation of coefficient) =**

$$
\sqrt{\text{var}(b_k)} = \sqrt{\text{Main diagonal elements of } S_{bb}}
$$

## **6.2 Income = f(age, sex) (EXCEL)**

# **Example 2: Income = f(age,sex) (EXCEL)**

Regression module in EXCEL: Activate in EXTRAS Add-Ins 'Analyse Funktionen', then click in EXTRAS 'Analyse Funktionen' the submodul 'Regression'

Obere 95% Untere 95,0% Obere 95,0%

#### **Income=b0+b1age+b2sex**

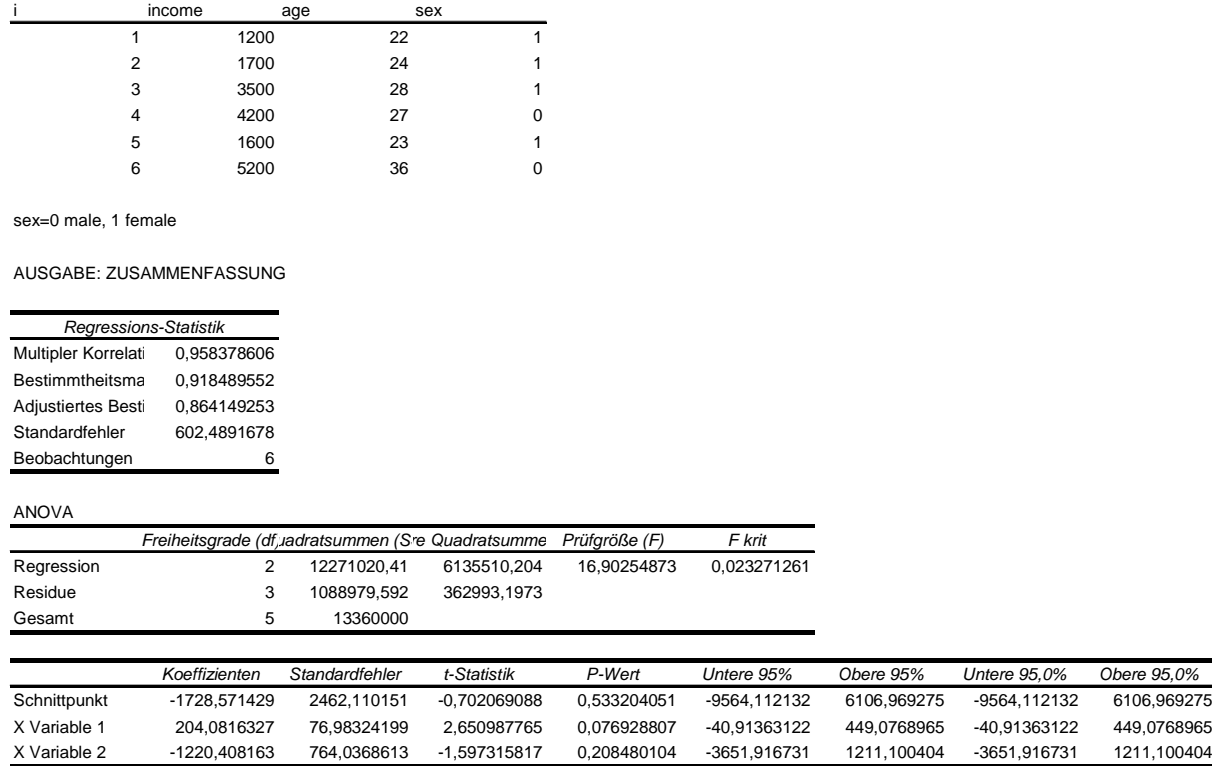

#### **6.3 Gasoline Sales in the US-Market (ET/LIMDEP, EViews, SPSS)**

#### **Example 3: Gasoline Sales in the US-Market**

The table below lists data that characterize sales of gasoline in the U.S. market from 1960 to 1986 (Greene 2008).

```
Gasoline sales in the US market from 1960 – 1982. 
      G = gasoline sales, in billions of gallons 
      PG = price index for gasoline 
      Y = per capita income 
      PNC = price index for new cars 
      PUC = price index for used cars 
      PPT = price index for public transportation 
      PD = price index for consumer durables 
      PN = price index for nondurables 
      PS = price index for services 
DATA LISTING (Current sample) 
Year G PG Y PNC PUC PPT PD PN PS 
1960 129.7 .925 6036 1.045 .836 .810 .444 .331 .302 
1961 131.3 .914 6113 1.045 .869 .846 .448 .335 .307 
1962 137.1 .919 6271 1.041 .948 .874 .457 .338 .314 
1963 141.6 .918 6378 1.035 .960 .885 .463 .343 .320 
1964 148.8 .914 6727 1.032 1.001 .901 .470 .347 .325 
1965 155.9 .949 7027 1.009 .994 .919 .471 .353 .332 
1966 164.9 .970 7280 .991 .970 .952 .475 .366 .342 
1967 171.0 1.000 7513 1.000 1.000 1.000 .483 .375 .353 
1968 183.4 1.014 7728 1.028 1.028 1.046 .501 .390 .368 
1969 195.8 1.047 7891 1.044 1.031 1.127 .514 .409 .386
```
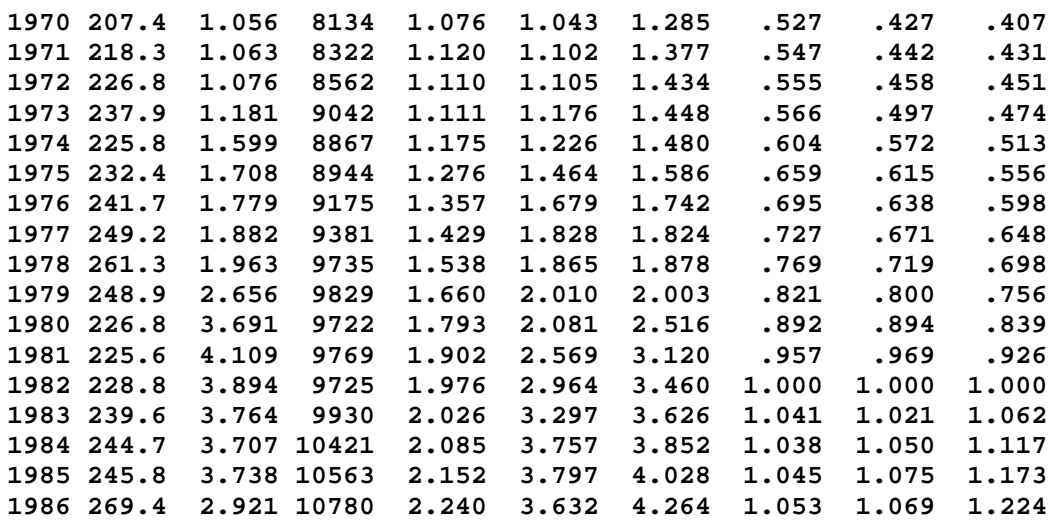

**Example Gasoline Sales in the US-Market (ET/LIMDEP)**

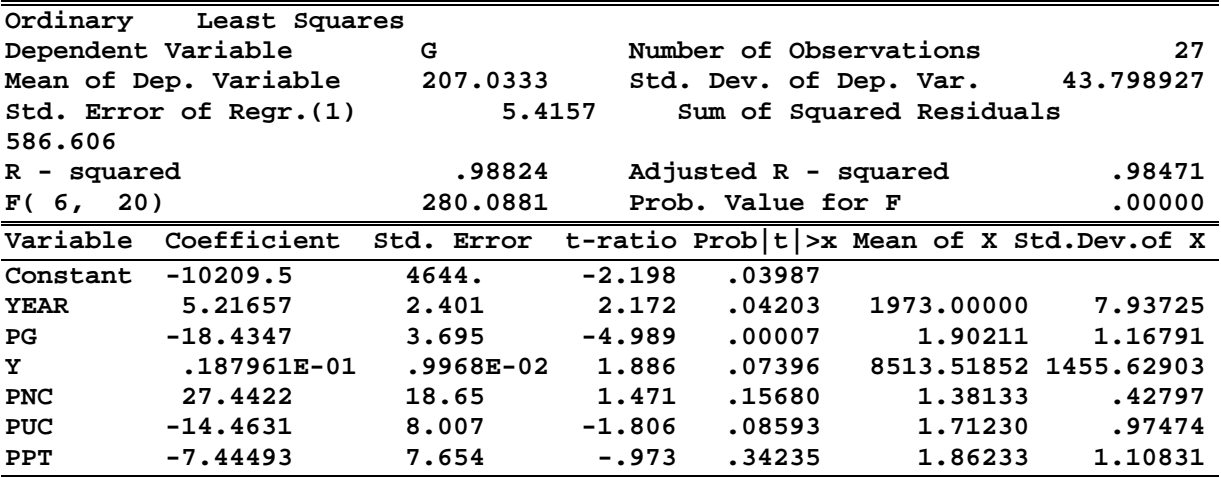

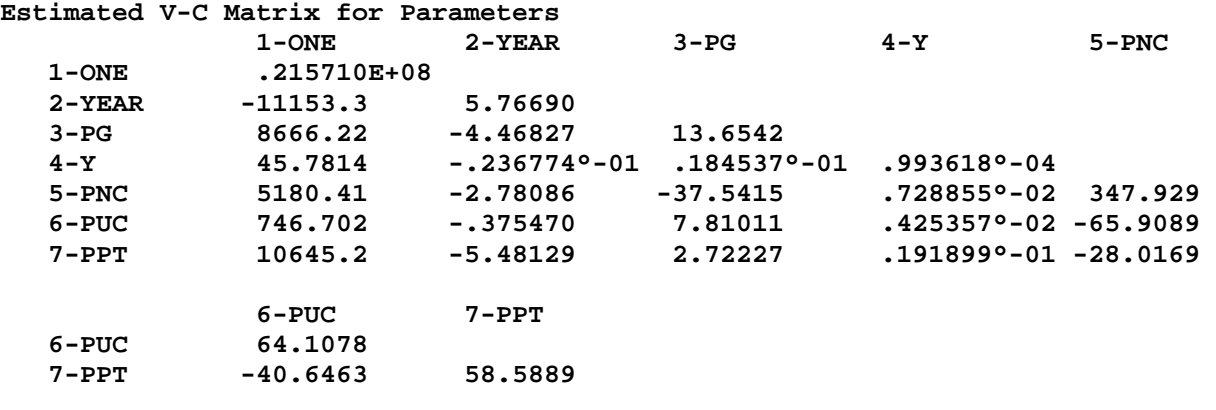

**P r e d i c t e d V a l u e s** 

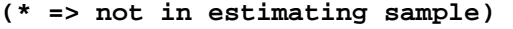

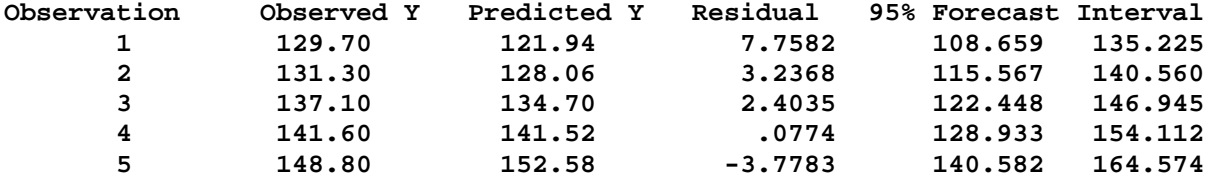

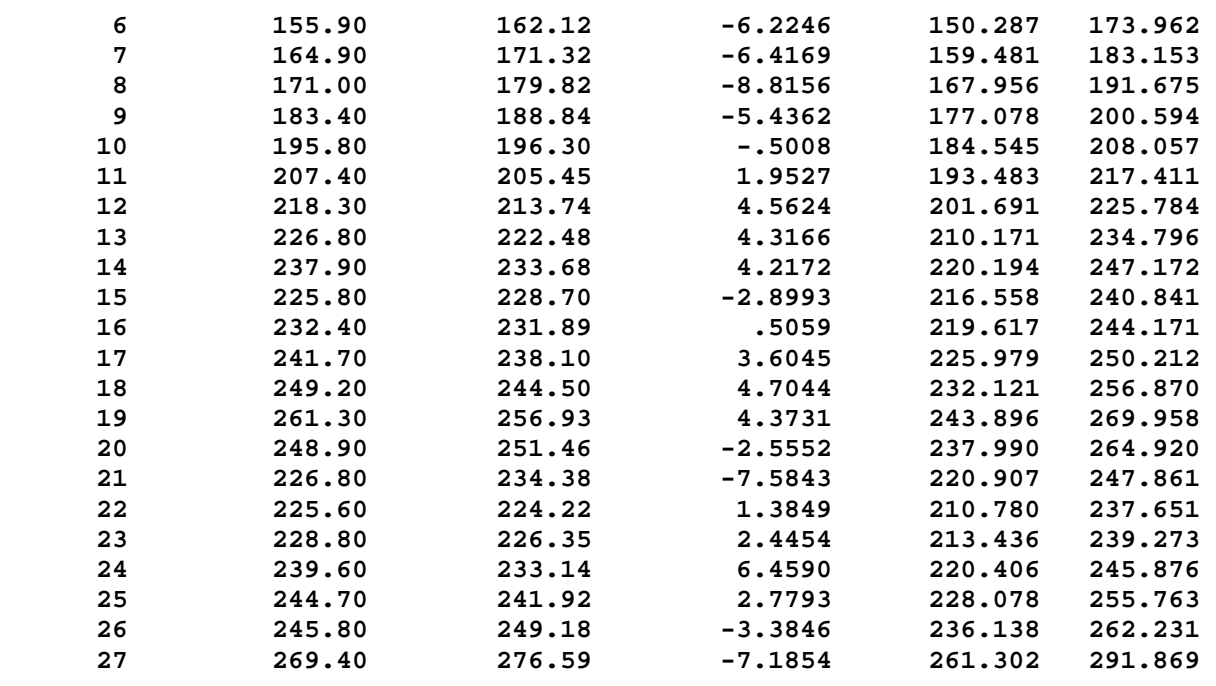

**Example Gasoline Sales in the US-Market (EViews)** 

#### **EViews: US Gasoline Market**

Dependent Variable: G Method: Least Squares Date: 11/12/02 Time: 18:14 Sample: 1960 1986 Included observations: 27

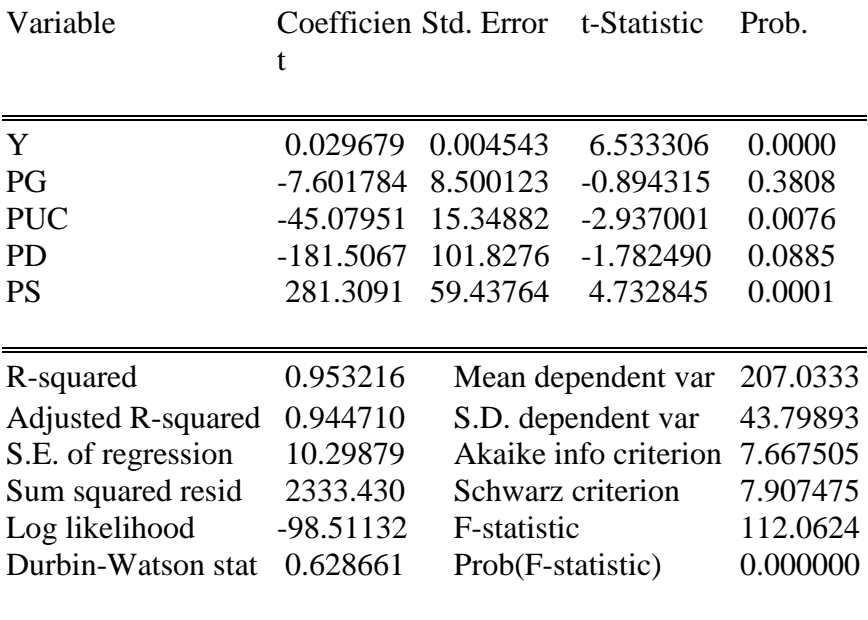

## **Example Gasoline Sales in the US-Market (SPSS)**

# **Included/ removed variables <sup>b</sup>**

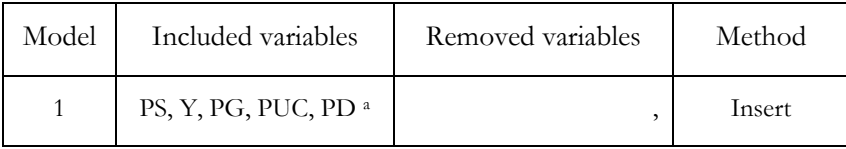

a. All wanted variables were included

b. Dependent Variable: G

# **Model summary** <sup>b</sup>

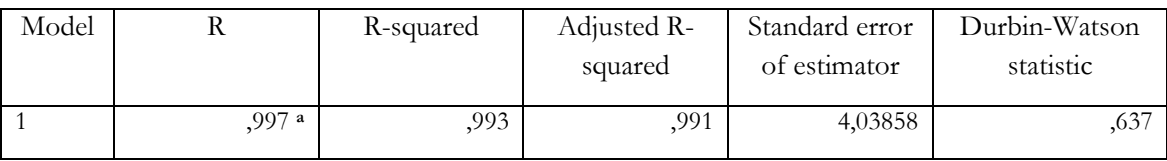

a. Independent variables: (Constant), PS, Y, PG, PUC, PD

b. Dependent Variable: G

# **ANOVA** <sup>b</sup>

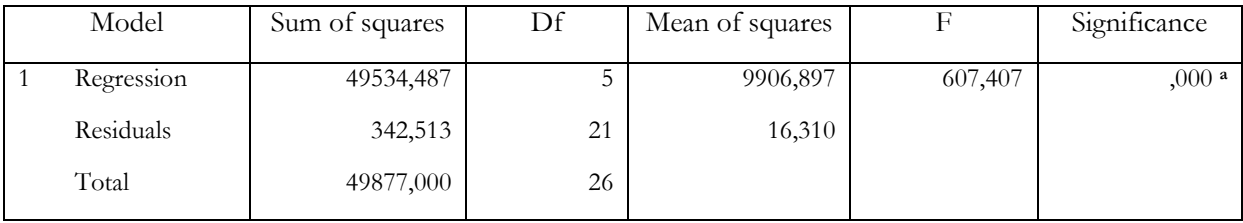

a. Independent variables: (Constant), PS, Y, PG, PUC, PD

b. Dependent Variable: G

#### **Coefficients** <sup>a</sup>

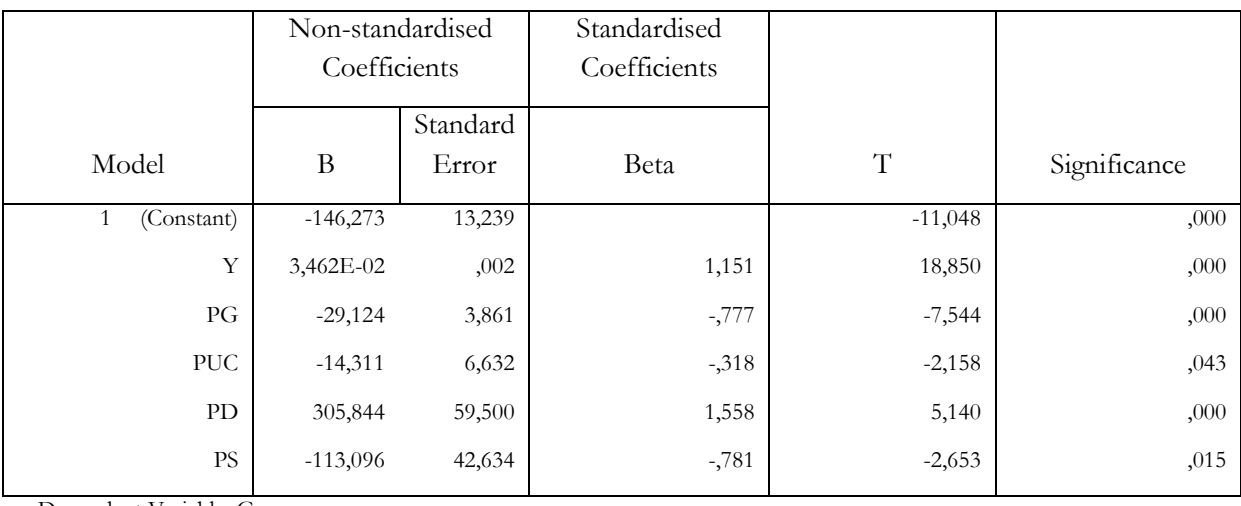

a. Dependent Variable: G

#### **6.4 Return on Human Capital (Stata)**

#### **Example 4: Return on Human Capital (Stata)**

Data base: Time use survey of the German Federal Statistical Office 2001/02, Time use diaries

(Merz: . use ,,X:\timeuse\Wha\zbe2001-02\\_eIJTUR wha 2009\wha\_mnl\_cols\zbe0102\_merz stata.dta")

#### **Description**

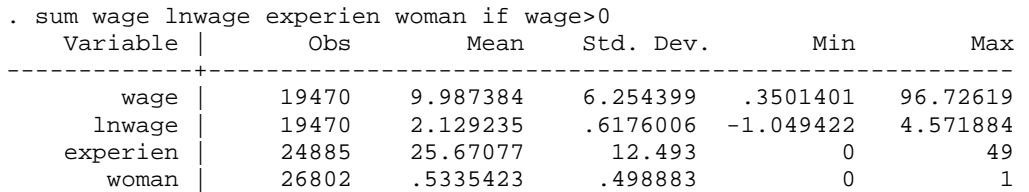

#### **Log wage Schätzung mit dummy woman**

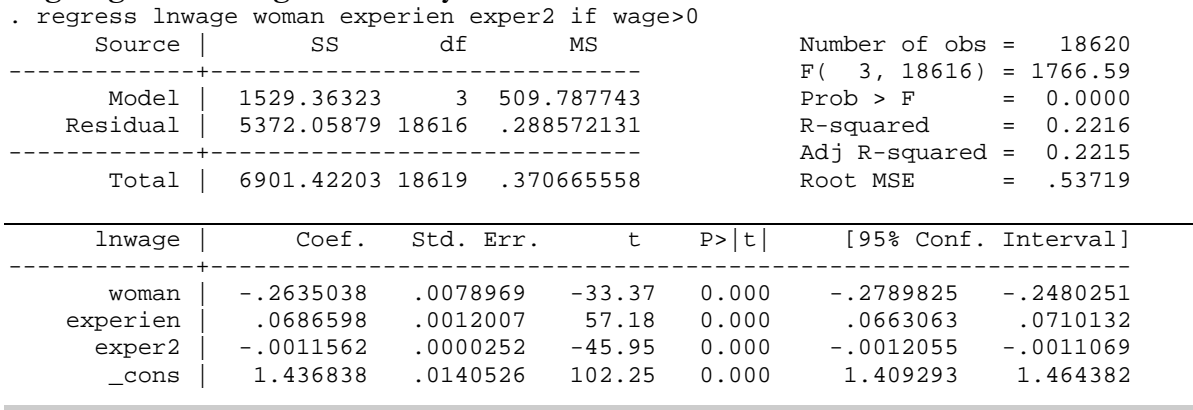

#### **6.5 Daily Working Hour Arrangements (LIMDEP)**

#### **Example 5: Daily Working Hour Arrangements (LIMDEP)**

Merz, Joachim, Böhm, Paul and Derik Burgert (2009), Timing and Fragmentation of Daily Working Hours Arrangements and Income Inequality – An Earnings Treatment Effects Approach with German Time Use Diary Data, in: electronic International Journal of Time Use Research, 6/2, 200-239

Data base: Time use survey of the German Federal Statistical Office 2001/02, Time use diaries

CLR-Example for daily working hours arrangement (Daily core time/ non-fragmented)

(Estimation in Merz et al. 2009 with a more sophisticated model than CLR)

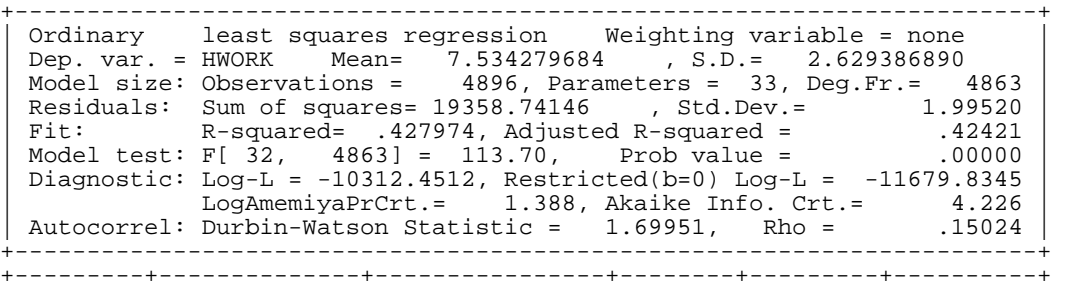

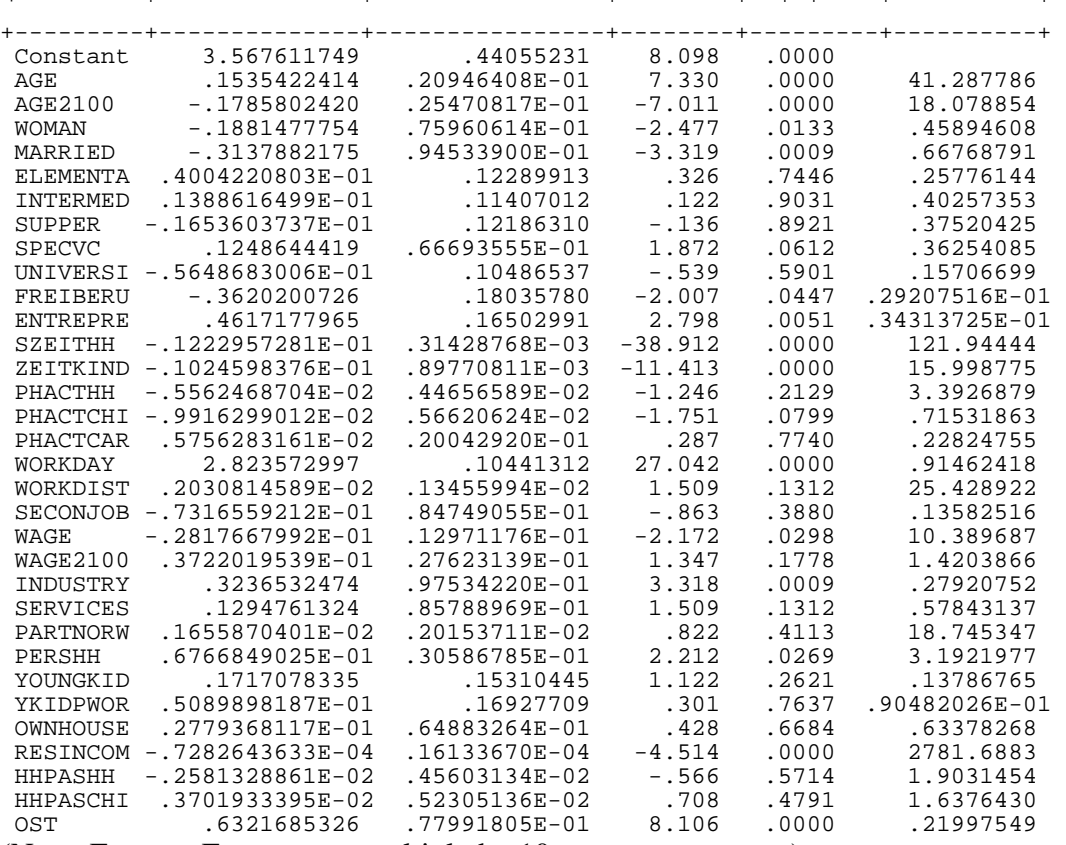

|Variable | Coefficient | Standard Error |b/St.Er.|P[|Z|>z] | Mean of X|

(Note: E+nn or E-nn means multiply by  $10$  to + or -nn power.)

#### **6.6 Happiness (Ferrer-i-Cabonell and Frijters 2004)**

#### **Example 6: Happiness (Ferrer-i-Carbonell and Frijters 2004)**

The examples so far have shown the results as computer protocols. In the final publication only central regression results (like R2, coefficients, t-values, n) similar to the following example by Ferrer-i-Carbonell und Frijters 2004 are published.

The paper analyzes how different estimation methods (OLS; Fixed-Effects-Estimation) influences the results of Happiness/Satisfaction (General Satisfaction, GS).

Only minor differences are shown between OLS with and without controls. However larger differences are given by individuell fixed effects:

$$
GS_{it} = x_{it}\beta + \varepsilon_{it}.\tag{1}
$$

$$
GS_{it} - GS_{it-1} = \Delta x_{it} \beta + \Delta \varepsilon_{it}, \qquad (2)
$$

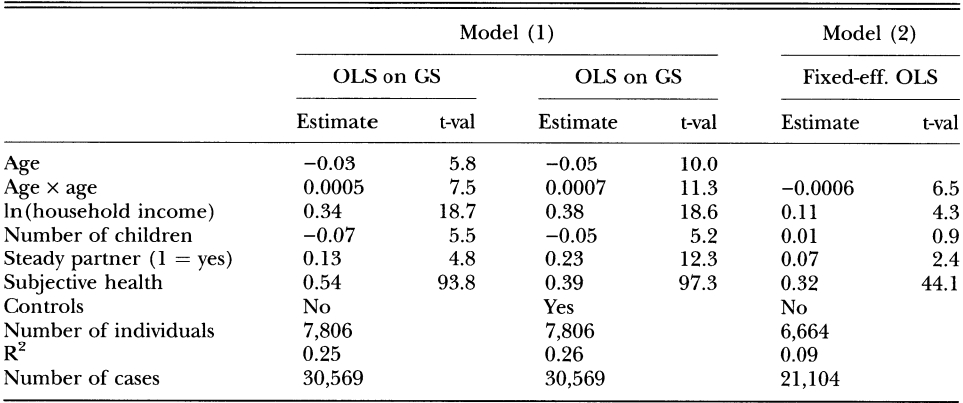

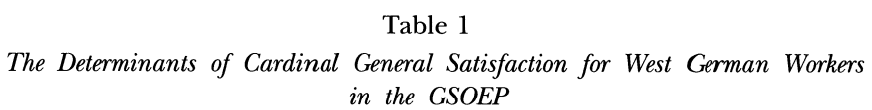

Time-dummies were present in all estimates but are not shown. The number of individuals is lower for the fixed-effects because they require at least 2 observations per individual.

The controls for the OLS on GS contains the following variables: education, working hours, gender, and the number of adults in the household.

#### Source:

Ferrer-i-Carbonell A. and P. Frijters (2004), How important is Methodology for the estimates of determinants of happiness? in: The Economic Journal, Vol. 114, No. 497, 641–659.

#### **References**

- Anderson, David, R., Sweeney, Dennis, J., Williams, Thomas, A., Freeman, J. and E. Shoesmith (2010), Statistics for Business and Economics, Thomson Publisher, London, United Kingdom.
- Bauer, Th.K., Fertig, M. and Chr.M. Schmidt (2009), Empirische Wirtschaftsforschung Eine Einführung, Springer-Verlag, berlin Heidelberg.
- Fahrmeir, L., Kneib, Th. and St. Lang (2009), Regression Modelle, Methoden und Anwendungen, 2. Auflage, Springer Heidelberg/New York.
- Ferrer-i-Carbonell A. and P. Frijters (2004), How important is Methodology for the estimates of determinants of happiness? in: The Economic Journal, Vol. 114, No. 497, 641–659
- Greene, W. (2008, 2003, 2000, 1997), Econometric Analysis, Sixth, Fifth, Fourth, Third Edition, New York/London.
- Hübler, O. (2005), Einführung in die empirische Wirtschaftsforschung, Verlag Oldenbourg, Oldenbourg.
- Merz, J. (2009), Statistik I Deskription, Skriptum zur Vorlesung, 9. verbesserte Auflage, Lüneburg.
- Merz, J. (2010), Statistik II Wahrscheinlichkeitsrechnung und induktive Statistik, Skriptum zur Vorlesung, 9. verbesserte Auflage, Lüneburg.
- Merz, J. (2015), Empirische Wirtschaftsforschung Regressionsanalyse, Skriptum zur Vorlesung, Lüneburg.
- Merz, J. and H. Stolze (2010), FFB e-learning: Parametertests, Lüneburg (www.leuphana.de/ffb)
- Merz, J. and H. Stolze (2010a), FFB e-learning: Lineare Regression Deskriptives Modell, Lüneburg (www.leuphana.de/ffb).
- Merz, J. and H. Stolze (2010b), FFB e-learning: Lineare Regression Stochastisches Modell, Lüneburg (www.leuphana.de/ffb).
- Merz, J., Böhm, P. and D. Burgert (2009), Timing and Fragmentation of Daily Working Hours Arrangements and Income Inequality – An Earnings Treatment Effects Approach with German Time Use Diary Data, in: electronic International Journal of Time Use Research, 6/2, 200-239.
- Studenmund, A.H. (2006), Using Econometrics A Practical Guide, Fifth Edition, Pearson/Addison Wesley, Boston – Montreal.
- von Auer, L. (2003), Ökonometrie Eine Einführung, Springer-Verlag, Berlin Heidelberg.
- Wooldridge, J.M. (2002), Econometric Analysis of Cross Section and Panel Data, The MIT Press, Cambridge, Mass.
- Wooldridge, J.M. (2009, 2006), Introductory Econometrics, A Modern Approach, Third Edition, Thomson, South-Western, Canada.